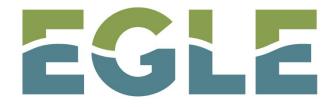

MICHIGAN DEPARTMENT OF ENVIRONMENT, GREAT LAKES, AND ENERGY

# Introduction to the New Digital Joint Permit Application in MiWaters

<u>www.Michigan.gov/jointpermit</u>

https://miwaters.deq.state.mi.us/miwaters/external/home

## Selecting the Correct Application Form when Starting an Application

Although this process hasn't changed recently, it's included here as part of the process for completing an application.

Forms

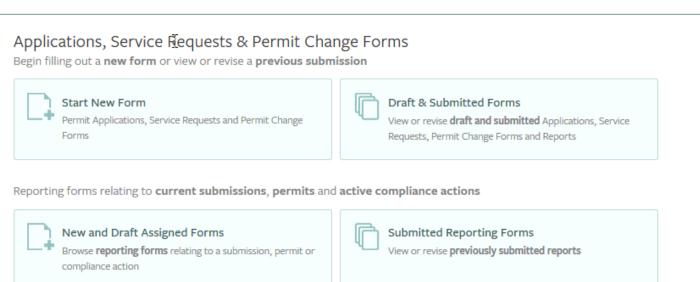

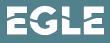

| DE MiWaters                                                                                                   | Water Res  | sources Information and Forms QA                                                                                                    |                                                                                                    |                          |  |
|----------------------------------------------------------------------------------------------------|------------|----------------------------------------------------------------------------------------------------|----------------------------------------------------------------------------------------------------|--------------------------|--|
| 🛕 QA QA QA!!!! This is the                                                                                    | QA (AKA UA | r) Testing environment. Do not do any real work here. Last data refresh (                                                                                                    |                                                                                                    |                          |  |
| K                                                                                                    |            | Forms                                                                                                    | Select New Fo                                                                                                    | orm Category             |  |
|                                                                                                    |            |                                                                                                    | Please choose fro                                                                                                    | om the following:        |  |
| 🔾 (All)                                                                                                    | <b>.</b>   | Applications, Service Requests & Perr<br>Begin filling out a <b>new form</b> or view or revise a <b>prev</b>                                                                                                    | Permit Change Forms                                                                                                    | All Other Forms          |  |
| Home<br>Dashboard<br>Notifications<br>Contacts List<br>Apps, Requests and<br>Reports<br>Permits<br>Violations |            | Start New Form         Permit Applications, Service Requests and Permit Cleroms         Reporting forms relating to current submissions, per         New and Draft Assigned Forms         Browse reporting forms relating to a submission, per compliance action | Submitted Reporting                                                                                                    | Forms                    |  |
| Compliance and<br>Enforcement Actions<br>Financials<br>Documents                                              |            | - Click o<br>- Click o<br>- The "S<br>- Click o                                                                                                    | d in, navigate to sele<br>n "Apps, Request ar<br>n "Start New Form"<br>elect New Form Cat<br>n "All Other Forms"<br>ation forms | ,<br>tegory" will pop up |  |

| Start a New Form View All Apps, Requests and Reports Find and submit a new application or service reque |                                                                                                    |                                                                                                    | lication or service request from this |  |  |
|----------------------------------------------------------------------------------------------------|----------------------------------------------------------------------------------------------------|----------------------------------------------------------------------------------------------------|---------------------------------------|--|--|
| ⊙ (All) <b>–</b>                                                                                        | Form Name                                                                                                    | Form Description                                                                                      | Program<br>Area ÷                     |  |  |
| Home                                                                                                    | × Adf 🔪                                                                                                    |                                                                                                    | (AII)                                 |  |  |
| Home                                                                                                    | Digital MDEQ/USACE Joint Permit Application (JPA) for                                                                                                    | Joint Permit Application For Work in Inland Lakes                                                     |                                       |  |  |
| Dashboard                                                                                               | Inland Lakes and Streams, Great Lakes, Wetlands,                                                                                                    | and Streams, Great Lakes, Wetlands, Floodplains,                                                      | Resources Begin Submission            |  |  |
| Notifications                                                                                           | Floodplains, Dams, Environmental Areas, High Risk       Dams, High Risk Erosion Areas and Critical Dune         Erosion Areas and Critical Dune Areas       Areas                                                    |                                                                                                    | Legin submission                      |  |  |
| Contacts List                                                                                           | Digital Public Transportation Projects MDEQ/USACE<br>Joint Permit Application (JPL) for Inland Lakes and                                                                                                    | Joint Permit Application for work done by Public<br>Transportation Agencies in Inland Lakes and       |                                       |  |  |
| Apps, Requests and<br>Reports                                                                           | Streams, Great Lakes, Wetlands, Floodplains, Dams,<br>Environmental Areas, High Risk Prosion Areas and<br>Critical Dune Areas                                                                                        | Streams, Great Lakes, Wetlands, Floodplains, Dams,<br>High Risk Erosion Areas and Critical Dune Areas | Resources Begin Submission            |  |  |
| Permits                                                                                                 |                                                                                                    |                                                                                                    |                                       |  |  |
| Violations                                                                                              | Le den Come Norse et me « (IDA"                                                                                                    | in the filter have                                                                                    |                                       |  |  |
| Compliance and                                                                                          |                                                                                                    |                                                                                                    |                                       |  |  |
| Financials - U                                                                                          | Jse "MDEQ/USACE Joint Permit Application (JPA) for Inland Lakes and                                                                                                    |                                                                                                    |                                       |  |  |
| Documents                                                                                               | Streams, Great Lakes, Wetlands, Floodplains, Dams, Environmental Areas,<br>High Risk Erosion Areas and Critical Dunes" for non-transportation projects<br>Click on "Begin Submission" at the far right of the screen |                                                                                                    |                                       |  |  |
|                                                                                                    |                                                                                                    |                                                                                                    |                                       |  |  |
|                                                                                                    | MiWaters Home Contact                                                                                                    | Policies Copyright 2019 State of Michigan                                                             |                                       |  |  |

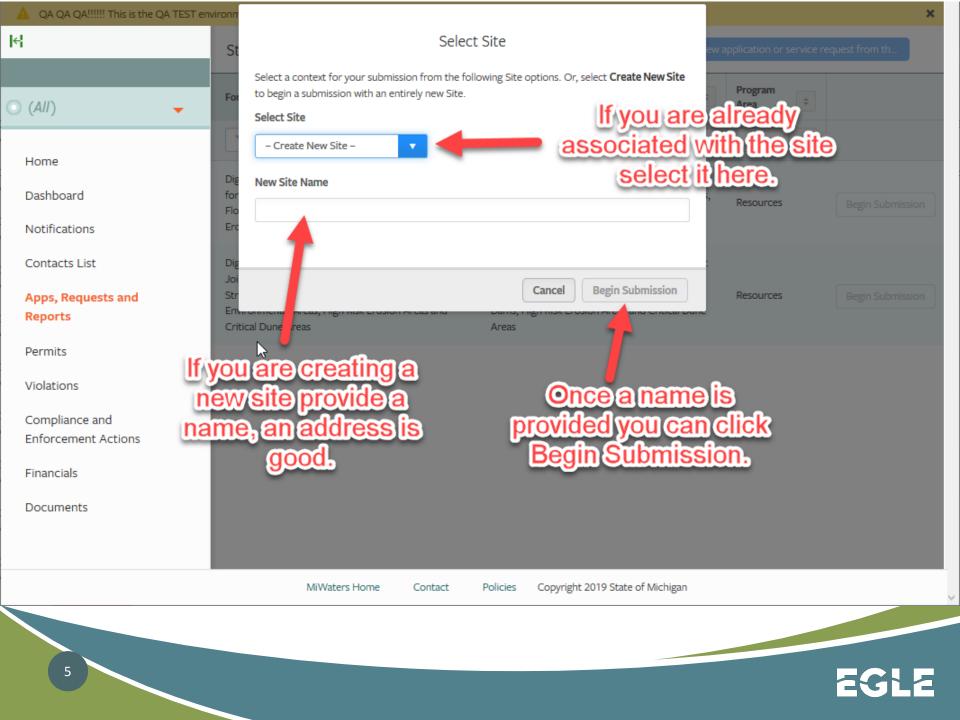

INSTRUCTIONS

This form is the Joint Permit Application developed to facilitate the state and federal permit application review process administered by the Michigan Department of Environmental Quality (DEQ) for activities at the land and water interface. In some cases, a federal permit from the U.S. Army Corps of Engineers (USACE) will also be required; this happens when the project involves Section 10 waters (click here for more information). If a federal permit is required, the DEQ will send a copy of this permit application to the Detroit District Office, USACE, for processing at the federal level. No additional application is required. If you have any questions about the permitting process you can contact the WRD by phone or fax at the addresses found on www.michigan.gov/jointpermit, or email at DEQ-WRD-jointpermit@michigan.gov.

The form you are about to work through asks questions and includes sections based on your project specifics. As you fill out the form, the project details you identify will dictate which questions get asked. New sections and questions will appear based on your previous answers. Therefore, before you start this form it is important to know all the specific activities proposed for your project, including types, locations, and dimensions. **Read all instructions carefully and use the help tips and links provided before answering questions.** Help tips can be located by hovering over the top right corner of many questions. Help tips will often include links to other resources that will help answer the question accurately. Thorough instructions on the setup of the form are at the beginning of the form. It is recommended to print out the instructions for reference while filling out the form.

Most questions that appear on this form are required and the system will not allow submittal with incomplete required questions. The system will identify any incorrectly completed or missing answers at the right of the form in red before submittal. Any required question must be answered, or attachments uploaded, for the system to submit the form. You may save the form and return to it later prior to submittal. If modifications to the application are required after submittal, you may make additional uploads to the file in MiWaters.

Begin Form Entry

FREQUENTLY ASKED QUESTIONS

What is the purpose of the Joint Permit Application?

1 How do I complete the Joint Permit Application?

## CONTACT INFORMATION

#### **Billing Address**

DEQ-Cashiers Office-WRD 425 W. Ottawa Street Lansing, Michigan 48933

### Home Address

DEQ-WRD 425 Ottawa Street Lansing, MI 48933

### CONTACTS

MDEQ Environmental Assistance Center : 800-662-9278 Environmental Assistance Center : deqassist@michigan.gov MiWaters Assistance : DEQ-WRD-MiWaters@michigan.gov

ADDITIONAL LINKS

MDEQ Joint Permit Help and Information

- This is what the form starting point will look like. A few key things on the page are:
  - Frequently asked questions on top right
  - Contacts for assistance on lower right side
  - Instructions on application overview and how questions/section are created

- IT IS EXTREMELY IMPORTANT TO READ INSTUCTIONS
  - Yes, there are a lot of instructions, but they are meant to help complete the application
  - Recommended to download them and have a copy available
  - "Resource and Activity Type" Section
    - This section will help determine what sections of the application will need to be completed
    - Be sure to select all impact activities (Dock, Fill, Dredging) and impact locations (Wetland, Inland Lake, Great Lake)
  - To complete the application, make sure to have all documents and information saved to your computer prior to starting. If you find you do not have something required you will be able to save the draft of your application and come back and finish it later. (An application review does not start until it is submitted.)
    - Site plans
    - Authorizations Letters
    - Cross section
    - Other pertinent information or data.
  - If a section or activity is not shown:
    - Select "None of the Above" and move on OR;
    - Select "Other" and describe/indicate what is occurring or being used

Contact Information

Processing Info

Project Location

Background Information

Permit Application

Category and Public

Notice Information

Project Description

Navigation

Resource and Activity Type

Upload of Proposed Site Plans

Fees

Review

Certify & Submit

labels should correspond with labels entered in the form for each activity selected. The application will not be complete without the proper site plans. If drawings are not received with all required dimensions and resources identified, then the Department will send a correction request and your application processing will be delayed. However, please limit drawings, plans, and narratives submitted to the items necessary for permit review. For example, entire bid package documents and CAD drawings are often not helpful for permit review and may cause delays from wading through extraneous information. Plans, profiles and cross sections specific to the resource impacts are the most helpful.

Review:

This section allows you to see the entire form with the answers you entered. Please review for accuracy prior to hitting the submit button. A print option is provided on this screen (print to PDF is recommended). Once the application is submitted you may not make changes to it until the application has been assigned to a staff person.

## Certify & Submit:

This is the final section of the application form. The "Submit Form" button selection certifies that all information in the application is true and accurate and that you have the authority to apply for the permit as indicated. This application will become part of public record.

We recommend that you have the above information ready prior to starting this application. You will be able to save in-progress applications and come back later, but all required uploads and questions are necessary before the system will allow submittal of the application. Some sections of this application form load faster than others depending on the complexity of the questions. Thanks for your patience while you work through the application. For assistance with this form visit: https://www.michigan.gov/jointpermit

Click here for additional information on maps, drawings, and other attachment

## Move to the next section

NEXT SECTION Contact Information Fee Computed at Last saved 9 minutes ago

Ö

SAVE PROGRESS

Δ

~

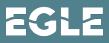

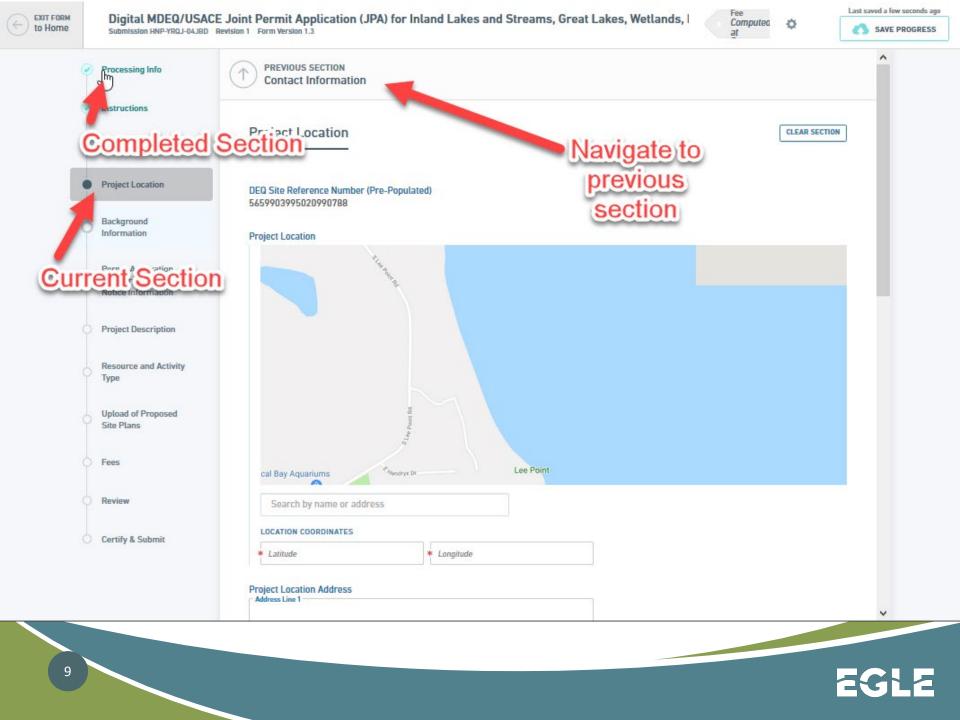

```
Last saved a few seconds ago
                                                                                                                                                               Fee
                 Digital MDEQ/USACE Joint Permit Application (JPA) for Inland Lakes and Streams, Great Lakes, Wetlands, I
EXIT FORM
                                                                                                                                                               Computed
                                                                                                                                                                            ÷
to Home
                                                                                                                                                                                                 SAVE PROGRESS
                 Submission HNP-YRQJ-04JBD Revision 1 Form Version 1.3
                                                                                                                                                               at
                                                                                                                                                                                                  ~
               Processing Info
  2
                                                 Background Information
                                                                                                                                                                            CLEAR SECTION
               Instructions
                                                 Has the DEQ and/or United States Army Corps of Engineers (USACE) conducted a
               Contact Information
                                                 pre-application mee This section
                                                 Has the DEQ completed a Wettar<sup>2</sup> 'Jentwication <sup>P</sup> ogram (WIP) assessment for this site?
QUESTIONS that
               Project Location
               Background
               Information
                                                                are incomplete.
                                                                                                                             -
               Permit Application
               Category and Public
                                                      Environmental Areas are coastal wetlands on the shorelines of the Great Lakes. Enter this
               Notice Information
                                                      number only if a designated Environmental Area is in the proposed project area.
                                                      Environmental Areas are designated locations along the Great Lakes shoreline. If you don't
               Project Description
                                                      know whether there is an environmental area within the project area, leave blank. Additional
                                                      information on Environmental Areas can be found by clicking the following link:
               Resource and Activity
               Type
                                                      Click Here for Link
               Upload of Proposed
               Site Plans
               Fees
                                                 Environmental Area Number (if known):
               Review
                                                 Has the United States Army Corps of Engineers (USACE) completed either an
                                                 approved or preliminary jurisdictional determination for this site?
               Certify & Submit
                                                                                                                             *
                                                 Were any regulated activities previously completed on this site under a DEQ and/or
                                                 USACE permit?
```

EXIT FORM to Home Digital MDEQ/USACE Joint Permit Application (JPA) for Inland Lakes and Streams, Great Lakes, Wetlands, I Submission HNP-YRQJ-04JBD Revision 1 Form Version 1.3

Computed Ö

Fee

at

Last saved 3 minutes ago SAVE PROGRESS

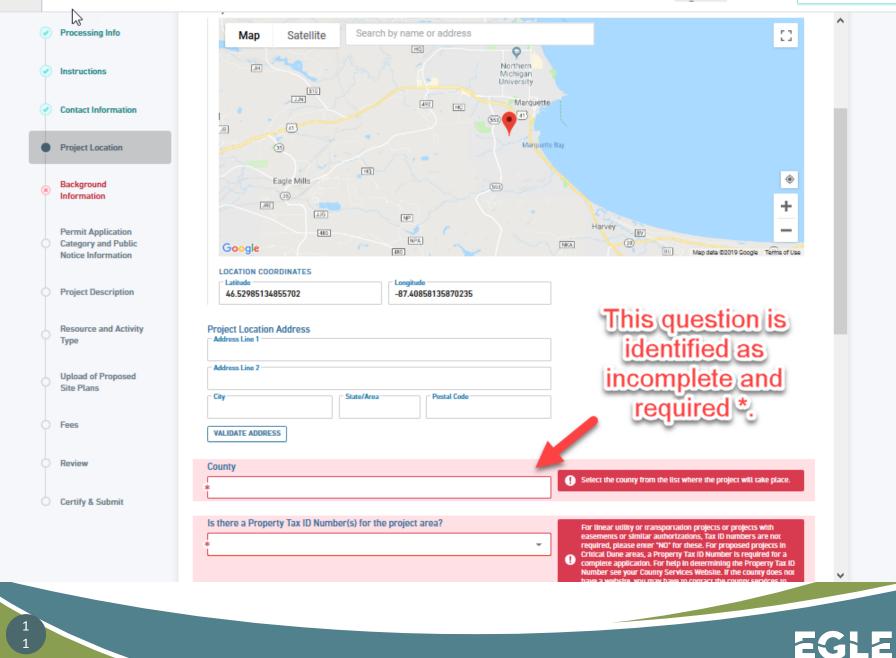

EXIT FORM to Home

Digital MDEQ/USACE Joint Permit Application (JPA) for Inland Lakes and Streams, Great Lakes, Wetlands, | Submission HNP-YRQJ-04JBD Revision 1 Form Version 1.3

| <ul> <li>Processin</li> <li>Instruction</li> <li>Contact In</li> <li>Project Lo</li> </ul>           | formation Permit Ap<br>General Permi                           | corner of the question box an<br>"" will show information on<br>what question is requesting                                                                                                    | nation<br>urces involved.<br>potice, are often subject to lower : |  |  |  |
|----------------------------------------------------------------------------------------------------|----------------------------------------------------------------|----------------------------------------------------------------------------------------------------|-------------------------------------------------------------------|--|--|--|
| <ul> <li>Backgrour<br/>Information</li> <li>Permit Ap</li> <li>Category a<br/>Notice Info</li> </ul> | nd DEQ Gener<br>On DEQ Minor<br>plication<br>and Public Unsure | <ul> <li>Indicate the type of permit being applied for.</li> <li>DEQ Gene</li> <li>DEQ Minor</li> <li>DEQ Indivi</li> <li>Unsure</li> </ul> Please select General Permit Category or Minor Permit Category only if you are applying for the project under that category and you expect to meet an existing category. You will be required to identify all categories under which you are applying. Otherwise, select Individual Permit or Unsure. Selecting the proper category will help with efficiently reviewing your application. Please note that selecting Unsure may require additional fees and result in a delay in application processing. |                                                                   |  |  |  |
| Project De<br>Resource<br>Type<br>Upload of<br>Site Plans                                            | and Activity Proposed                                          | t Categories                                                                                                    |                                                                   |  |  |  |
| 1 2                                                                                                  | Minor Project C                                                | Categories                                                                                                    | EGLE                                                              |  |  |  |

# Conditional or Smart Logic is integrated throughout the application.

Conditional logic allows us to ask the questions specific to your proposed project type. The answer to one question can add a single question, a group of questions, or a new section of questions to the application.

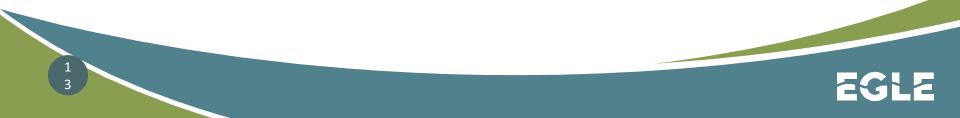

|     |                                                               |                                                                                             |                                                     |                                             | Home                                              | About | Contact                         | MI.gov Home         |
|-----|---------------------------------------------------------------|---------------------------------------------------------------------------------------------|-----------------------------------------------------|---------------------------------------------|---------------------------------------------------|-------|---------------------------------|---------------------|
| DEQ | <b>MiWaters</b> V                                             | Vater Resources Information and Forms                                                       |                                                     |                                             |                                                   |       |                                 | ?                   |
|     |                                                               | ernal Testing of JPA Newest Version ⑦<br>mission HNM-3YF9-9DFC6 Revision 1 Form Version 1.9 | Calculated Fee<br>Computed at Payment               | \$                                          |                                                   |       |                                 | aved 2 minutes ago  |
|     | Processing Info                                               | PREVIOUS SECTION<br>Instructions                                                            |                                                     |                                             |                                                   |       |                                 | Î                   |
| •   | Instructions<br>Contact Informatio                            | Contact Information                                                                         |                                                     | o fill contact inform<br>vious submissions, |                                                   |       | CLEAR SI                        | ECTION              |
| ۲   | Project Location                                              | Applicant Information                                                                       |                                                     | n the selected site                         |                                                   |       | button v<br>re sectio           | will clear<br>n, to |
| ۲   | Background<br>Information                                     | First Name<br>ExternalTestBrian                                                             | ExternalTestMarshall Last Name ExternalTestMarshall | <b>~</b>                                    |                                                   |       | all new<br>icant <mark>_</mark> |                     |
|     | Permit Application<br>Category and Publ<br>Notice Information | ic Organization Name                                                                        |                                                     |                                             |                                                   |       |                                 |                     |
| *   | Project Description                                           | * Phone Type                                                                                | ✓ Phone Number                                      |                                             | Phone can't be blank<br>Phone type can't be blank |       |                                 |                     |
| ۲   | Resource and Activ<br>Type                                    | vity Email<br>marshallb6@TESTmi.gov                                                         |                                                     |                                             |                                                   |       |                                 |                     |
| ∢   | Site Plans                                                    |                                                                                             |                                                     |                                             |                                                   |       |                                 |                     |
|     | Fees                                                          | Address Line 2                                                                              | MI Postal Code 49735                                |                                             | complete the an                                   | ISWEI |                                 |                     |
|     |                                                               |                                                                                             |                                                     |                                             |                                                   |       |                                 |                     |

EGLE

|     |                                                                 |                                                                                                |                                           | Home About                                        | Contact SMI.gov Home                       |
|-----|-----------------------------------------------------------------|------------------------------------------------------------------------------------------------|-------------------------------------------|---------------------------------------------------|--------------------------------------------|
| DEQ | MiWaters Water Resour                                           | ces Information and Forms                                                                      |                                           |                                                   | ?                                          |
|     |                                                                 |                                                                                                | Calculated Fee<br>Computed at Payment     | This is an<br>example of<br>Conditional           | Last saved a few seconds ago SAVE PROGRESS |
| •   | Instructions                                                    | * Address Line 1<br>Address Line 2                                                             |                                           | or Smart<br>Logic                                 | 4                                          |
| •   | Contact Information                                             | City     State/Ar     VALIDATE ADDRESS                                                         | ea <b>*</b> Postal Code                   | If question is answere<br>"yes", it will generate | a                                          |
| ۲   | Project Location                                                | VALIDATE ADDRESS                                                                               |                                           | additional contact<br>information to be add       | ed                                         |
| ۲   | Background<br>Information                                       | Is the Property Owner different from the Ap                                                    | oplicant?                                 | and require authoriza<br>letters to be uploaded   | tion                                       |
| ۲   | Permit Application<br>Category and Public<br>Notice Information | Has the applicant hired an agent or cooper<br>Applicant) to complete the application proc<br>* |                                           | Select yes if wanting t                           |                                            |
| ۲   | Project Description                                             | Are there additional property owners or oth appplication?                                      | ner contacts you would like to add to the | add contractor, attorn<br>other property owner    |                                            |
| ۲   | Resource and Activity<br>Type                                   | *                                                                                              | Q *                                       | etc.                                              | _                                          |
| ۲   | Upload of Proposed<br>Site Plans                                |                                                                                                |                                           |                                                   |                                            |
| ø   | Fees                                                            | NEXT SECTION<br>Project Location                                                               |                                           |                                                   |                                            |

💫 MI.gov Home Home About Contact DEQ ? MiWaters Last saved a few seconds ago EXIT FORM Internal Testing of JPA Newest Version 💿 Calculated Fee Ø SAVE PROGRESS to Home Computed at Payment Submission HNM-3YF9-9DFC6 Revision 1 Form Version 1.9 Processing Info Additional Contact Information CLEAR SECTION Instructions **Contact Information** DUPLICATE 1 Additional Contact This dropdown will have all Information Contact Role(s) contacts associated with  $\mathbf{v}$ **Project Location** the existing site **Contact Information** Background Information Contact Auto-fill Last Name Permit Application - First Nam Category and Public Prefix \* Brian Marshall Notice Information Title Project Description Organization Name Resource and Activity Phone Type -Phone Number Туре Email marshallb6@michigan.gov Upload of Proposed Site Plans Address Line 1 -1 Address line 1 can't be blank Fees Address Line 2 () City can't be blank City -C State/Area Postal Code State can't be blank Review Postal Code can't be blank VALIDATE ADDRESS Use these two boxes Certify & Submit to add more contacts DUPLICATE ADDITIONAL CONTACT INFORMATION as needed ADD NEW ADDITIONAL CONTACT INFORMATION NEXT SECTION **Project Location** 

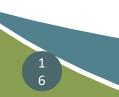

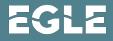

Home About Contact MI.gov Home

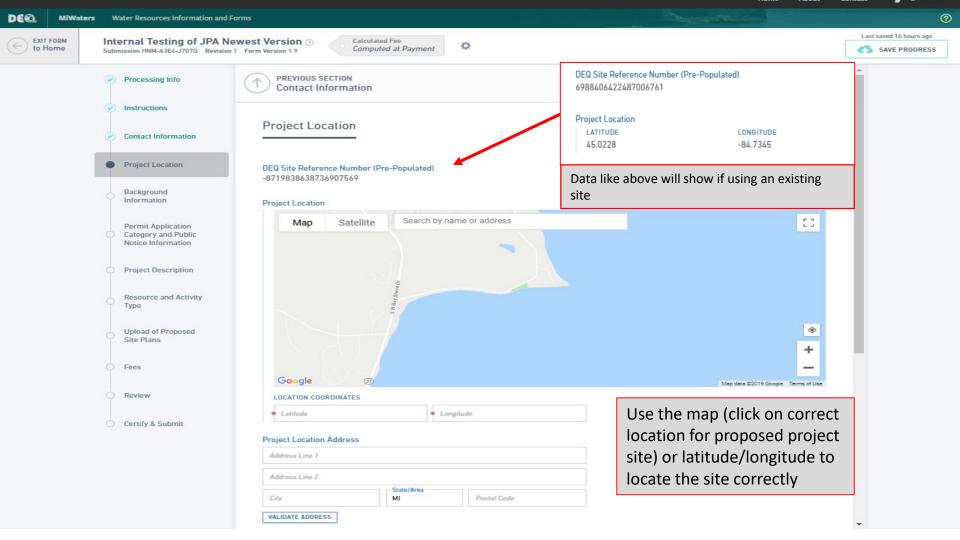

EGLE

| DEQ | MiWate      | rs Water Resources Information and Forms                                                           |                                                                 |                                                                                                    |                                     |
|-----|-------------|----------------------------------------------------------------------------------------------------|-----------------------------------------------------------------|----------------------------------------------------------------------------------------------------|-------------------------------------|
|     | FORM<br>ome | Internal Testing of JPA Newest Version (<br>Submission HNM-E066-Z795X Revision 1 Form Version 1.14 | Calculated Fee<br>Computed at Payment                           | ۵                                                                                                    | Last saved 4 hours ago              |
|     |             | Ø                                                                                                  | Processing Info                                                 | Background Information                                                                                                    | CLEAR SECTION                       |
|     |             | Ø                                                                                                  | Instructions                                                    | Has the DEQ and/or United States Army Corps of Engineers (USACE) conducted a<br>pre-application meeting/inspection for this project?                                                                                                    |                                     |
|     |             | ۲                                                                                                  | Contact Information                                             | pre-approaction meeting/inspection for this project:                                                                                                    | If questions are answered "yes", it |
|     |             | ۲                                                                                                  | Project Location                                                | Has the DEQ completed a Wetland Identification Program (WIP) assessment for this site?                                                                                                    | may generate additional questions   |
|     |             | •                                                                                                  | Background<br>Information                                       | • •                                                                                                    | add information to                  |
|     |             | ۲                                                                                                  | Permit Application<br>Category and Public<br>Notice Information | Environmental Areas are coastal wetlands on the shorelines of the Great Lakes. Enter this<br>number only if a designated Environmental Area is in the proposed project area.<br>Environmental Areas are designated locations along the Great Lakes shoreline. If you don't | This is another example of          |
|     |             | ۲                                                                                                  | Project Description                                             | know whether there is an environmental area within the project area, leave blank. Additional<br>information on Environmental Areas can be found by clicking the following link:                                                                                            | Conditional or Smart Logic          |
|     |             | 8                                                                                                  | Resource and Activity<br>Type                                   | Click Here for Link                                                                                                    |                                     |
|     |             | ۲                                                                                                  | Inland Lake Project<br>Information                              |                                                                                                    |                                     |
|     |             | ×                                                                                                  | Stream Project<br>Information                                   | Environmental Area Number (if known):                                                                                                    |                                     |
|     |             | ۲                                                                                                  | Inland Lakes, Great<br>Lakes and Stream 1<br>Impacts            | Has the United States Army Corps of Engineers (USACE) completed either an<br>approved or preliminary jurisdictional determination for this site?                                                                                                    |                                     |
|     |             | ۲                                                                                                  | Floodplain                                                      | Were any regulated activities previously completed on this site under a DEQ and/or                                                                                                    |                                     |
|     |             | ۲                                                                                                  | Upload of Proposed<br>Site Plans                                | USACE permit?                                                                                                    |                                     |
|     |             | ø                                                                                                  | Fees                                                            | Have any activities commenced on this project?                                                                                                    |                                     |
|     |             |                                                                                                    | Review                                                          | Is this an after-the-fact application?                                                                                                    |                                     |
|     |             |                                                                                                    | Certify & Submit                                                | •                                                                                                    |                                     |
|     |             |                                                                                                    |                                                                 | Are you aware of any unresolved violations of environmental law or litigation<br>involving the property?                                                                                                    |                                     |
|     |             |                                                                                                    |                                                                 | * *                                                                                                    |                                     |
|     |             |                                                                                                    |                                                                 | Is there a conservation easement or other easement, deed restriction, lease, or                                                                                                    |                                     |

EGLE

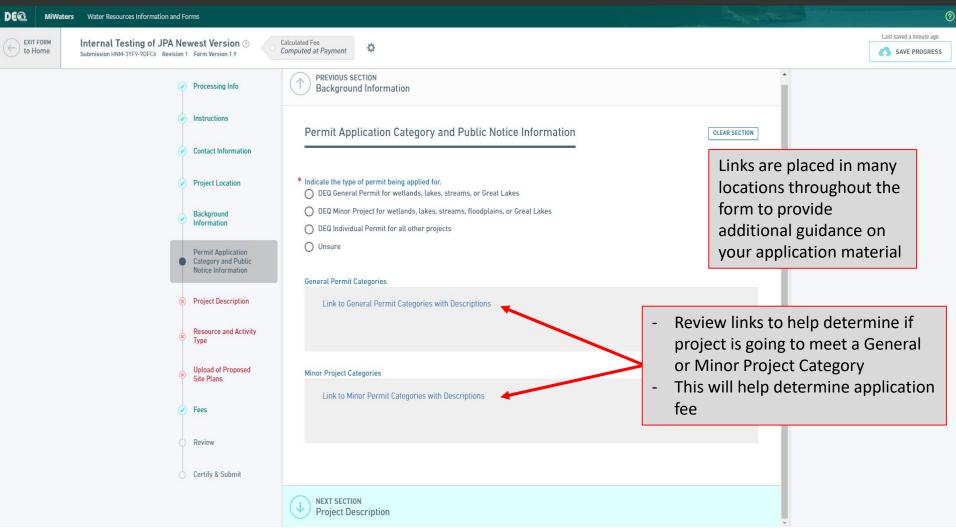

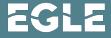

MI.gov Home Home About Contact DE ? MiWaters Water Resources Information and Forms Last saved 28 minutes ago EXIT FORM Internal Testing of JPA Newest Version (?) **Calculated** Fee ÷. Computed at Payment to Home SAVE PROGRESS Submission HNM-3YF9-9DFC6 Revision 1 Form Version 1.9 Permit Application Category and Public Notice Information CLEAR SECTION By selecting General Permit or Minor Project, a list of Permit Categories will be generated Indicate the type of permit being applied for. DEQ General Permit for wetlands, lakes, streams, or Great Lakes Contact Information O DEQ Minor Project for wetlands, lakes, streams, floodplains, or Great Lakes O DEQ Individual Permit for all other projects **Project Location** O Unsure Background Information **General Permit Categories** Link to General Permit Categories with Descriptions hit Application Per Category and Public 0 This is an Notice Information example of Project Descr tion Conditional Minor Project Categories Resource and Activi or Smart Туре Link to Minor Permit Categories with Descriptions Logic Upload of Proposed Site Plans If you are applying for a general permit or minor project permit, which project Fees type(s) is being proposed? 34. Reshaping Existing Drainage 33. Replacement of Existing Seawalls Ditches Review DS MP Dredging or Filling less DS MP Erosion protection than 300 cyd measures less than 300 cyd and Certify & Submit 10;000 sft DS MP Minor Repairs and FP MP Boardwalk Alterations FP MP Clear span bridge FP MP Culvert

0

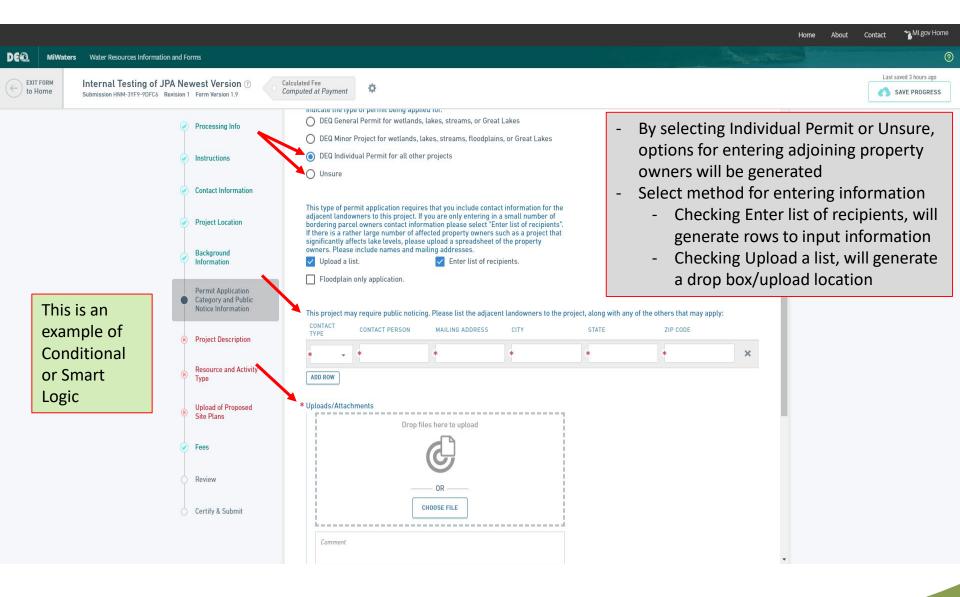

MI.gov Home Home About Contact DEQ MiWaters Water Resources Information and Forms  $\bigcirc$ Last saved 2 minutes ago EXIT FORM Internal Testing of JPA Newest Version (?) Calculated Fee ÷Ö: ) to Home Computed at Payment SAVE PROGRESS Submission HNM-3YF9-9DFC6 Revision 1 Form Version 1.9 **Project Description** CLEAR SECTION Processing Info Instructions For both sections, be sure to select all that Project Use: (select all that apply - Private, Commercial, Public/Government/Tribal, Receiving Federal/State Transportation Funds, Non-profit, or Other) apply Contact Information Private Commercial If "Other" is selected, a question will pop \_ Public/Government/Tribal Receiving Federal/State Funds Project Location up requiring a description Non-profit 🗌 Other 🗲 Most applicants will be selecting "Private" for Background Information \* Project Type (select all that apply): "Use" and "Private Residence" for "Type" Agriculture Airport Permit Application Development-Development-**Category and Public** Condominium/Subdivision-Commercial/Industrial Notice Information Residential Drain - County Drain - Private Project Description Drawdown - Lake Drawdown - Wetland Golf course Forestry Resource and Activity Туре Landfill Marina/Mooring Facility Marine Railway Mining - Mineral Upload of Proposed Site Plans Mining - Sand and Gravel Private Residence Voluntary Wetland Restoration Transportation Fees Program Septic System Surveying or Scientific Measuring Device Review Utility - Electrical, fiber optic, other Utility - Oil and gas pipelines Certify & Submit Utility - Sewer/water line Other < Please enter your answers in the text box for the next four questions. If you have an long

EGLE

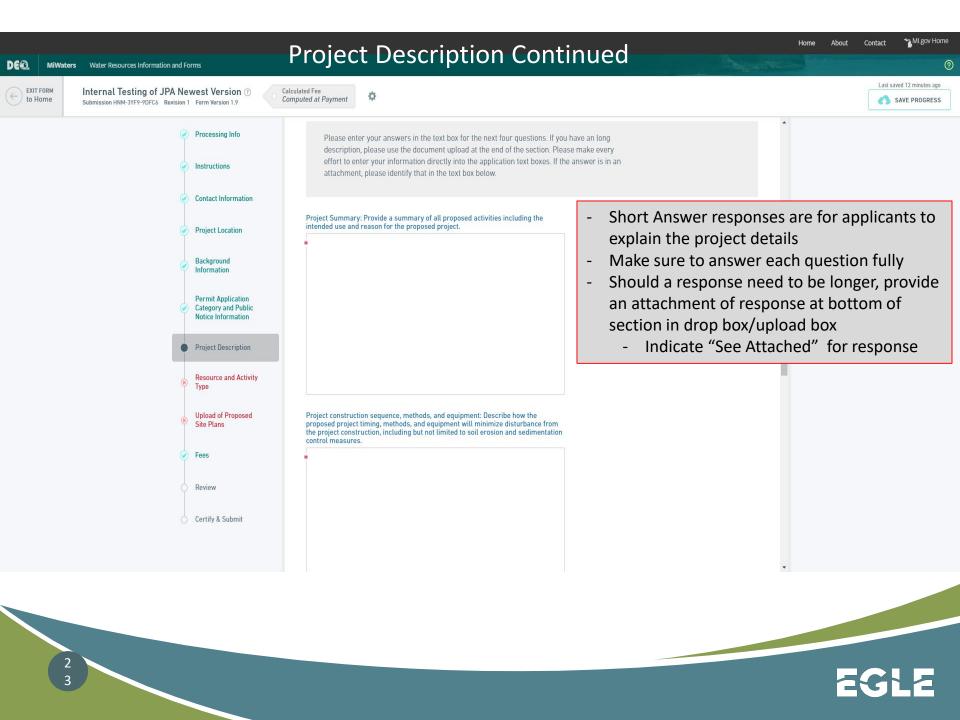

## Home About Contact 🐾 MI.gov Home

?

Last saved a minute ago

SAVE PROGRESS

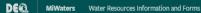

EXIT FORM to Home Internal Testing of JPA Newest Version ⑦ Submission HNM-3YF9-9DFC6 Revision 1 Form Version 1.9

Calculated Fee Computed at Payment

Ø

Processing Info

Instructions

Contact Information

**Project Location** 

Background

Information

Permit Application

**Category and Public** 

Notice Information

**Project Description** 

**Resource and Activity** 

Upload of Proposed

Site Plans

Туре

Fees

Review

Certify & Submit

Important! Answer all questions completely. Properly identifying your project in this section generates the proper application sections. Incomplete applications will require corrections before they can be fully processed.

SELECT THE ACTIVITIES from the list below that are proposed in your project (check ALL that apply). If you don't see your project type listed, select "Other Project Type". These activities listed require additional information to be gathered later in the application.

Utility Crossings

Other Project Type

Channel or Canal

than 5 acres in size)

Inland Lake (open water greater

Pond (open water less than 5 acres in size)

 

 Bridges
 Buoys

 Boat Well
 Boat Ramp

 Boat Hoist
 Culverts

 Dock/Pier/Mooring
 Drawdown

 Fences
 Intake or Outfall Structures

 Marina Construction, Expansion & Reconfiguration
 Shore Protection such as Seawalls, RipRap, and Bioengineering

 Stream, River or Drain Construction Relocation and Enclosure Activities
 Wetland Restoration

\* The Proposed Project will involve the following resources (check ALL that apply).
 Wetland
 Proposed Wetland Mitigation

Proposed Stream Mitigation

Great Lake

Stream or River

100-year Floodplain

High Risk Erosion Area

Dam

Environmental Area

Critical Dune Area

## **BE SURE TO SELECT ALL THAT APPLY**

- Each activity selected will populate a section of relevant questions
- Each project involvement selected may populate additional sections to complete

 Answering these multi-select questions completely will determine if you get all the appropriate questions included in the application

 Failing to answer these completely will likely result in an incomplete application

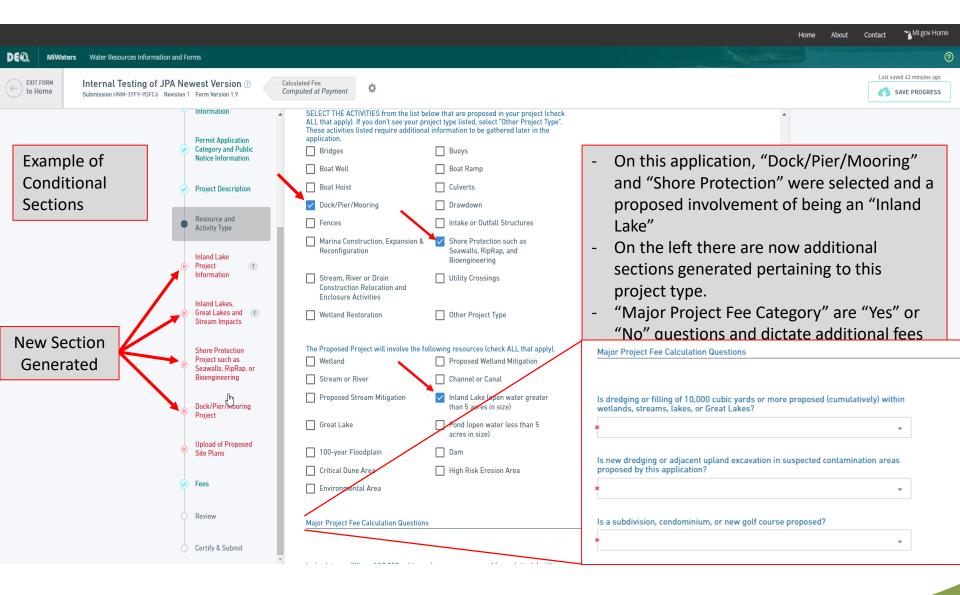

MI.gov Home About Contact Home DE MiWaters Water Resources Information and Forms 3 Last saved 3 minutes ago EXIT FORM Internal Testing of JPA Newest Version (?) Calculated Fee ☆ Computed at Payment to Home SAVE PROGRESS Submission HNM-3YF9-9DFC6 Revision 1 Form Version 1.9 Category and Public Notice Information DUPLICATE 1 **Project Description** Inland Lake Information Resource and This section is for entering information regarding the impacts to an Inland Lake only. Do not Activity Type input information that pertains to other resources (Great Lakes, streams, floodplains, etc.). Inland Lake Elevation data must include a description of the reference point or benchmark used and its Project corresponding elevation. If elevations are from still water provide the observation date and Information water elevation. Information provided in this section should pertain only to proposed Reference video to help determine the activities in regards to Inland Lake impacts. Inland Lakes. Great Lakes and 1 Ordinary High Water Mark for the project Stream Impacts Determining the Ordinary High Water Mark - Video Shore Protection Project such as Seawalls, RipRap, or Bioengineering Lake Name Dock/Pier/Mooring Project If using a reference point/benchmark select \* Water elevation reference\* (show elevation on plans with description): **Boat Hoist** "Other" 1 Project O NGVD 29 - Describe what benchmark/reference point NAVD 88 Upload of Proposed Site Plans O Other - Be sure to include on-site plans Fees Ordinary High Water Mark (OHWM) elevation (feet): Review Date of observation (M/D/Y) Certify & Submit \* 🖬 mm/dd/yyyy 👻 Today

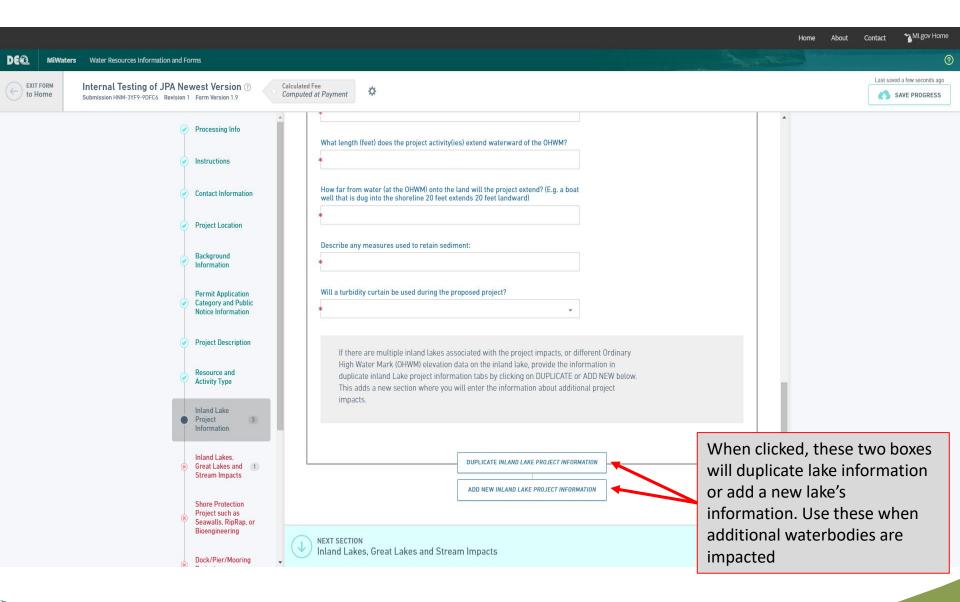

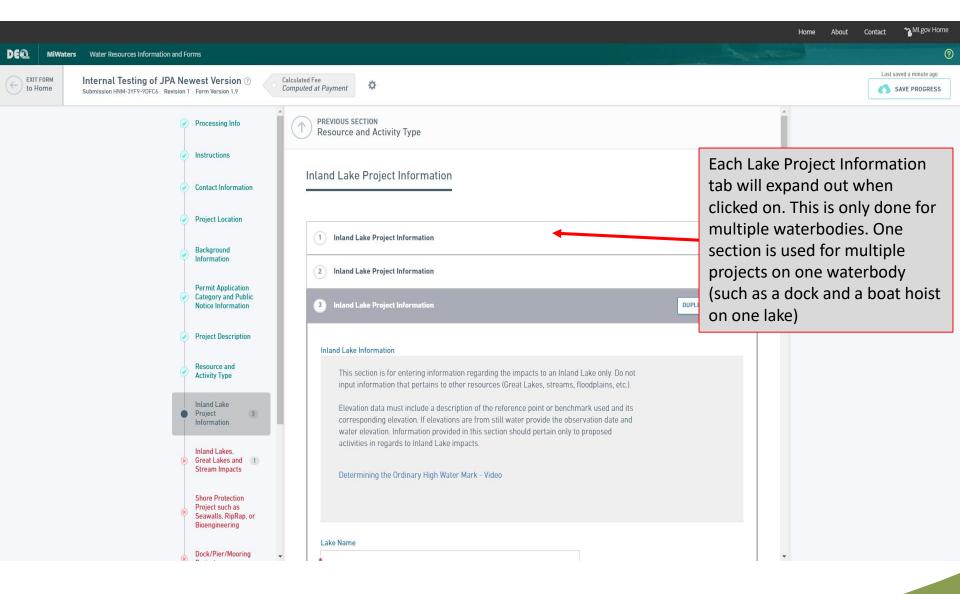

MI.gov Home Home About Contact DE MiWaters Water Resources Information and Forms ? Last saved 4 minutes ago EXIT FORM Internal Testing of JPA Newest Version (?) Calculated Fee ☆ to Home Computed at Payment SAVE PROGRESS Submission HNM-3YF9-9DFC6 Revision 1 Form Version 1.9 **Category and Public** Notice Information nland Lakes, Great Lakes and Stream Impacts DUPLICATE Project Description Resource and PLEASE READ Activity Type This section will collect information regarding Inland Lakes, Great Lakes, and Streams impacts and Inland Lake activities only. The initial questions are related to which waterbody the impacts pertain to. When Project 2 there are multiple waterbodies (e.g., some impacts are on an inland lake and some impacts are on Information a stream), then fill out a DUPLICATE tab for each waterbody impacted. For each waterbody, questions will be asked regarding the proposed activities. Proposed Activities questions are Inland Lakes. grouped into Fill, Dredge, Structures, Other and are only for the impacts related to these groups. Great Lakes and 1 Click HERE for more information on the Inland Lakes and Streams Protection Program. Stream Impacts Only include impacts for one body of water Link to information on Inland Lakes and Streams Permitting Shore Protection Use the duplicate button to add impacts for Project such as \_ Seawalls, RipRap, or Bioengineering separate bodies of water (stream, lake, etc.) Temporary impacts will be removed once Dock/Pier/Mooring The following impact description applies to: (select only one at a time, duplicate this Project entire section if there are impacts to multiple waterbody types): work is completed (i.e., installing coffer dam O Great Lake to work, placing timber mats to access site) **Boat Hoist** Inland Lake 1 Project O Stream Permanent impacts will remain once work is -Upload of Proposed completed (i.e., rock riprap, seawall, Site Plans Acres of Inland lake/Great Lake affected by your project: CATEGORY ACRES backfill) Fees Permanent .01 Review Temporary .01 Sum: 0.02 Certify & Submit The following questions gather information on the specific Types of Activities your project includes that will impact INI AND LAKES

2 9

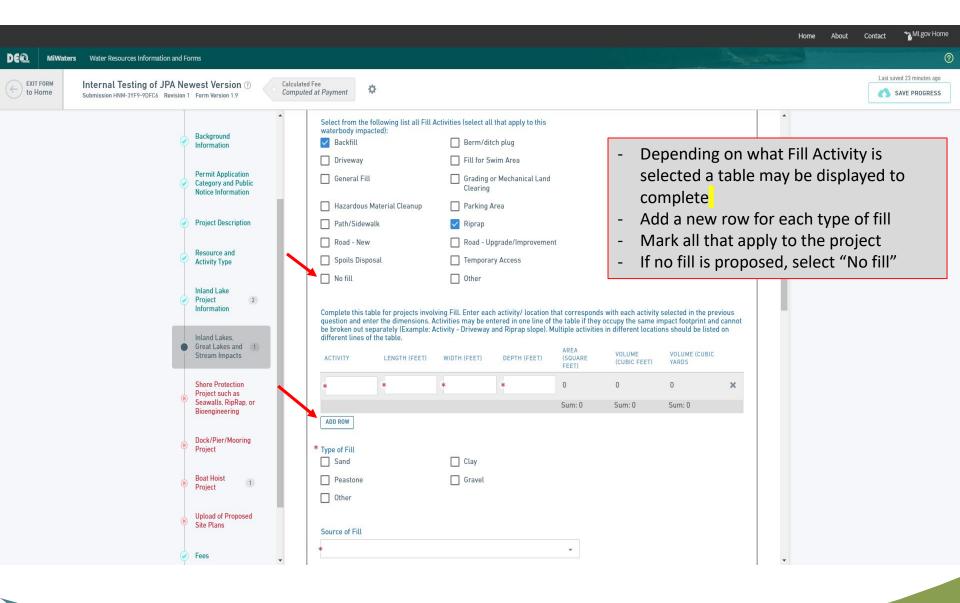

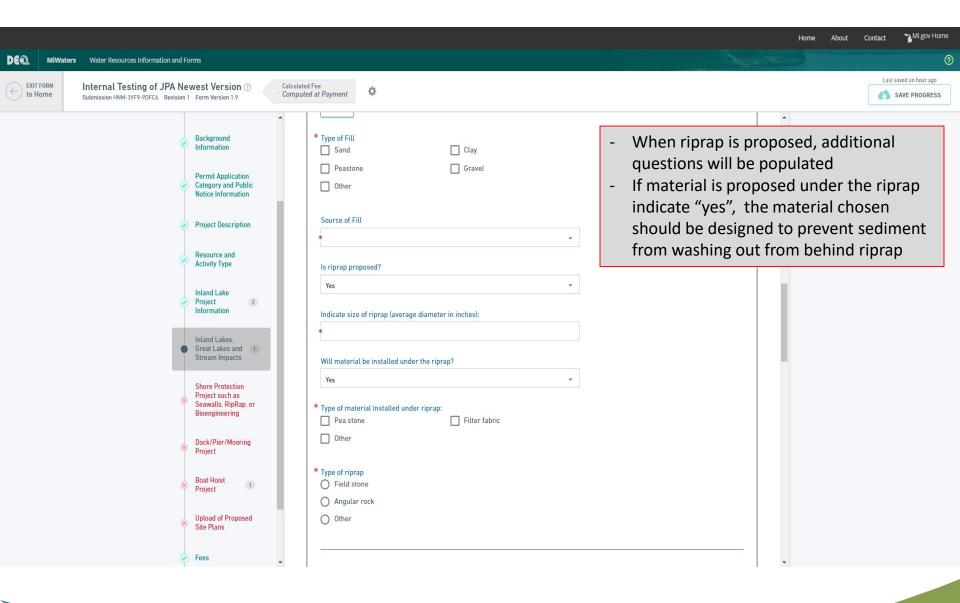

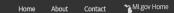

 $\bigcirc$ 

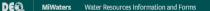

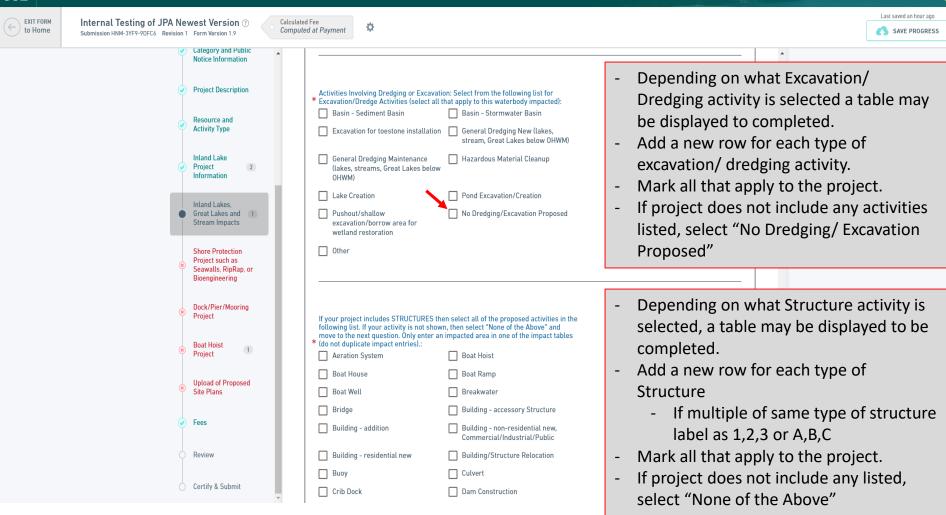

#### MI.gov Home Home About Contact

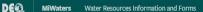

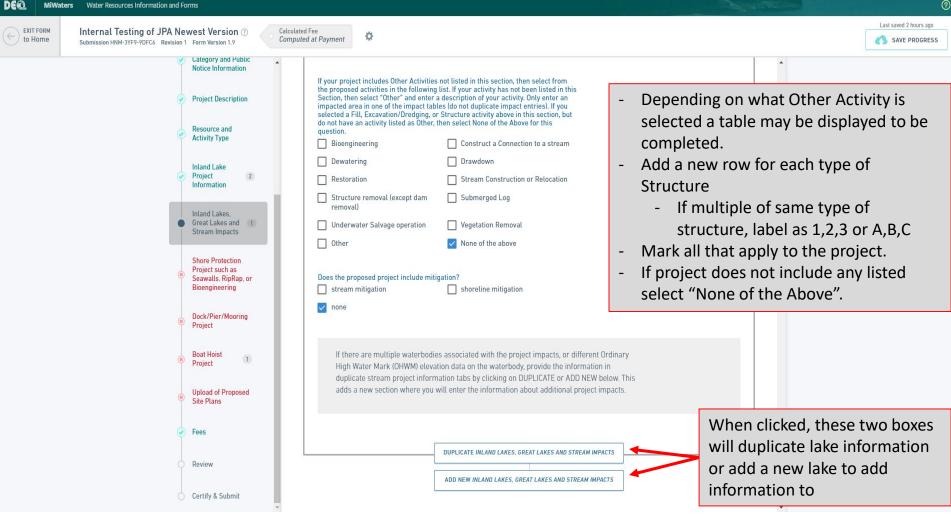

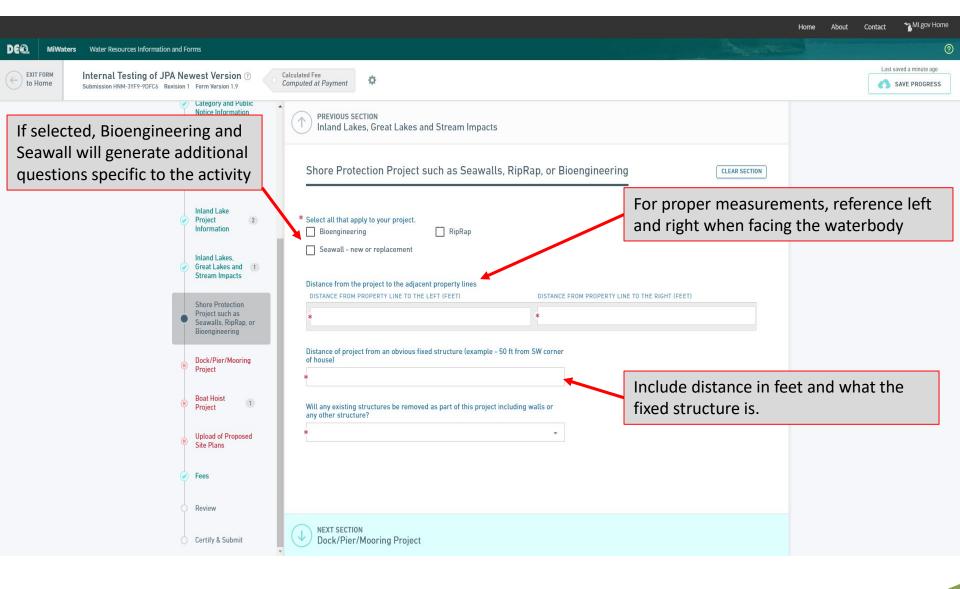

🛬 MI.gov Home Home About Contact DE MiWaters Water Resources Information and Forms 3 Last saved a minute ago Internal Testing of JPA Newest Version ③ EXIT FORM Calculated Fee \$ SAVE PROGRESS to Home Computed at Payment Submission HNM-3YF9-9DFC6 Revision 1 Form Version 1.9 . Dock/Pier/Mooring Project CLEAR SECTION Background Information For proper measurements, reference left Are new commercial docks or wharves of 300 feet or more (cumulatively) in length and right when facing the waterbody Permit Application proposed? Category and Public Notice Information \* **Project Description** Please provide the dimensions of similar adjacent structures. STRUCTURE LENGTH (FEET) WIDTH (FEET) Resource and X Activity Type ADD ROW Inland Lake Project 2 Information Distance from the proposed project to the adjacent property lines. LEFT (FEET) RIGHT (LEFT) Inland Lakes. Great Lakes and 1 Stream Impacts Is the structure within the applicant's riparian interest area? Shore Protection Project such as Seawalls, RipRap, or Bioengineering Should structure be close to property Show parcel property lines on the site plan and include distances from property lines to the Dock/Pier/Mooring line, make sure to attach some form of . Project dock. (link standard plans) documentation of property line **Boat Hoist** 1 Inland Lake And Stream Permitting Project locations Upload of Proposed Site Plans Attach a copy of the property legal description, mortgage survey, or a property boundary survey report. Fees Drop files here to upload Review Certify & Submit

3 5

EGLE

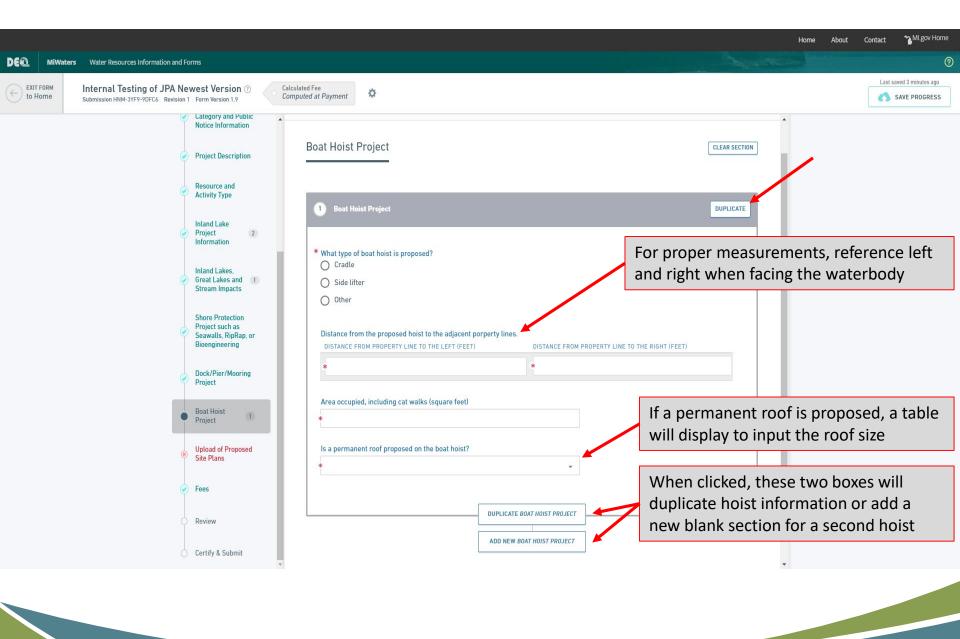

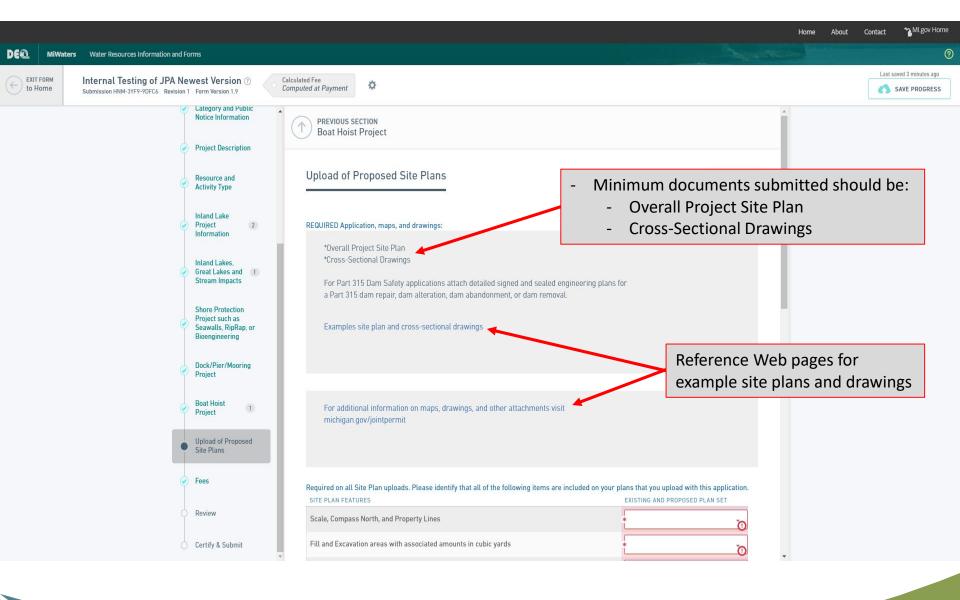

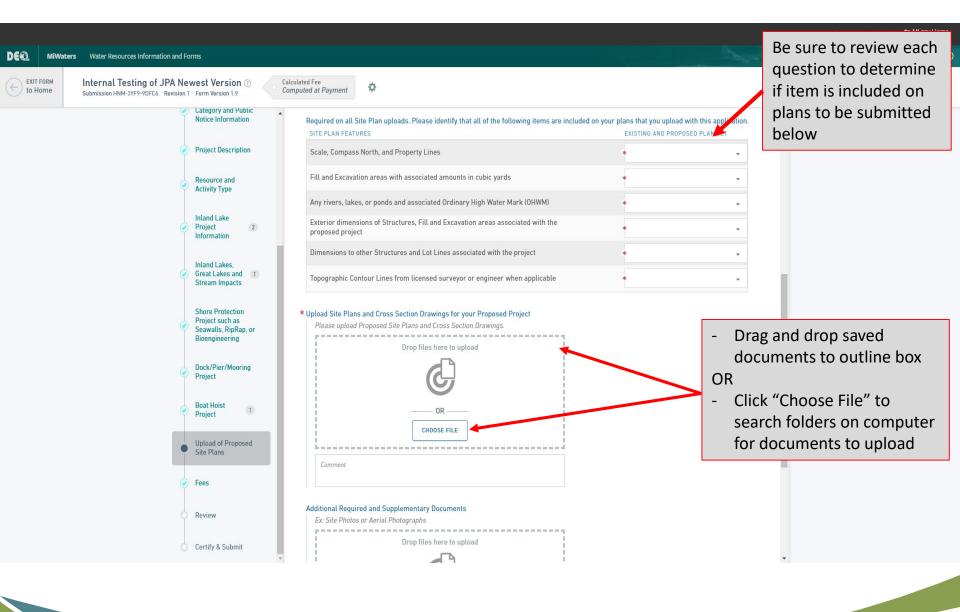

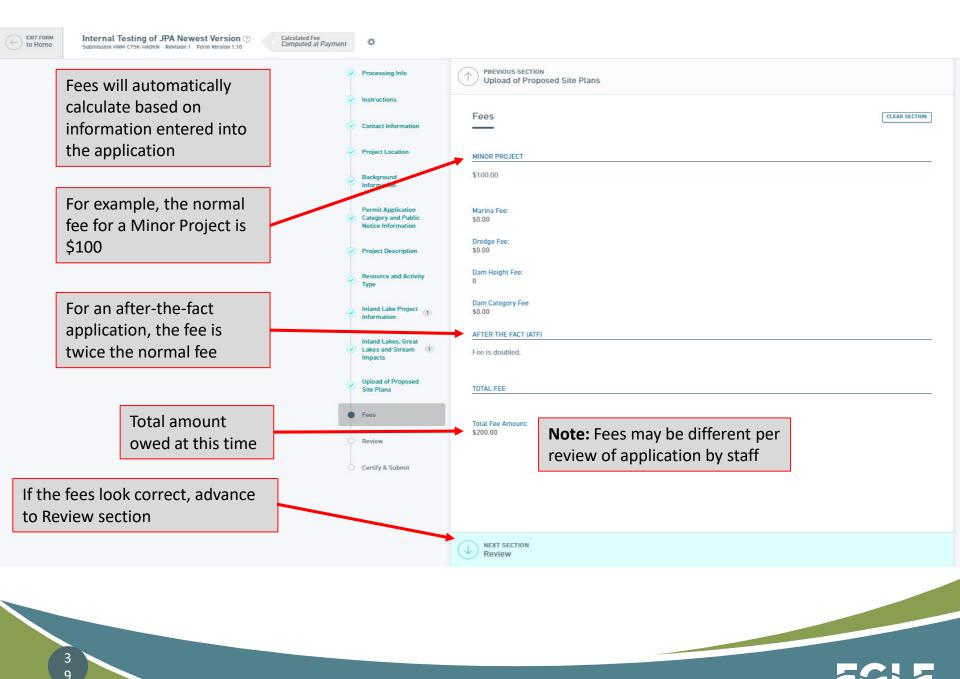

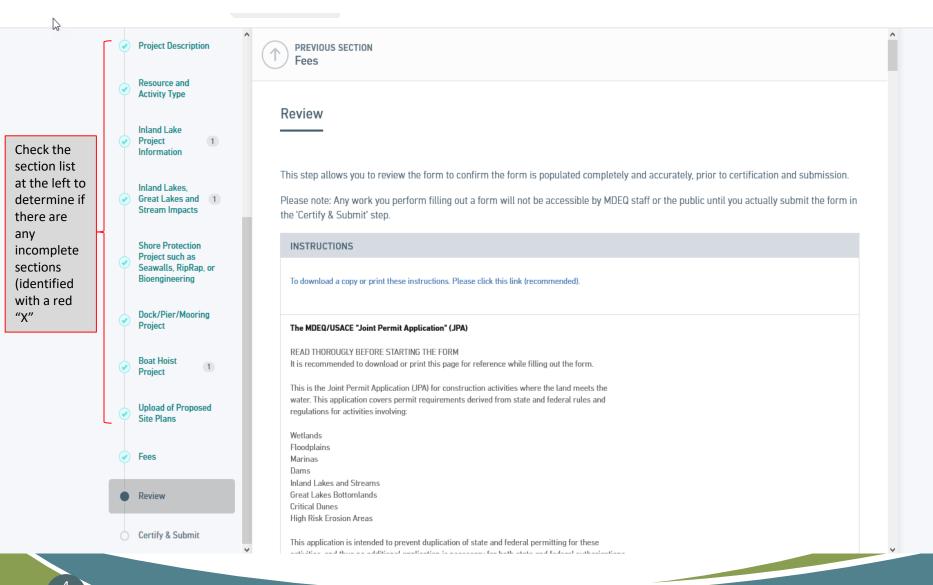

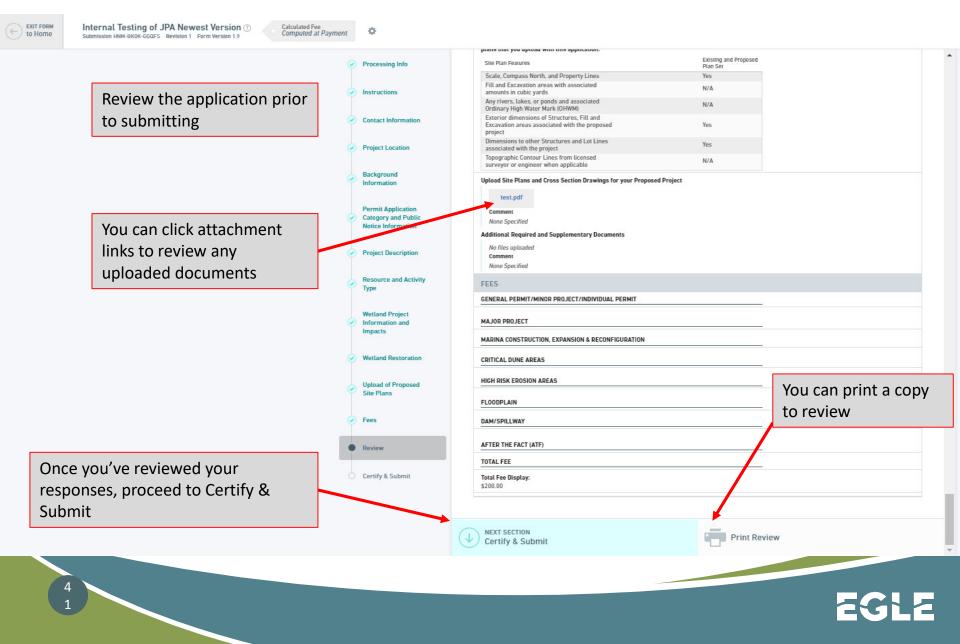

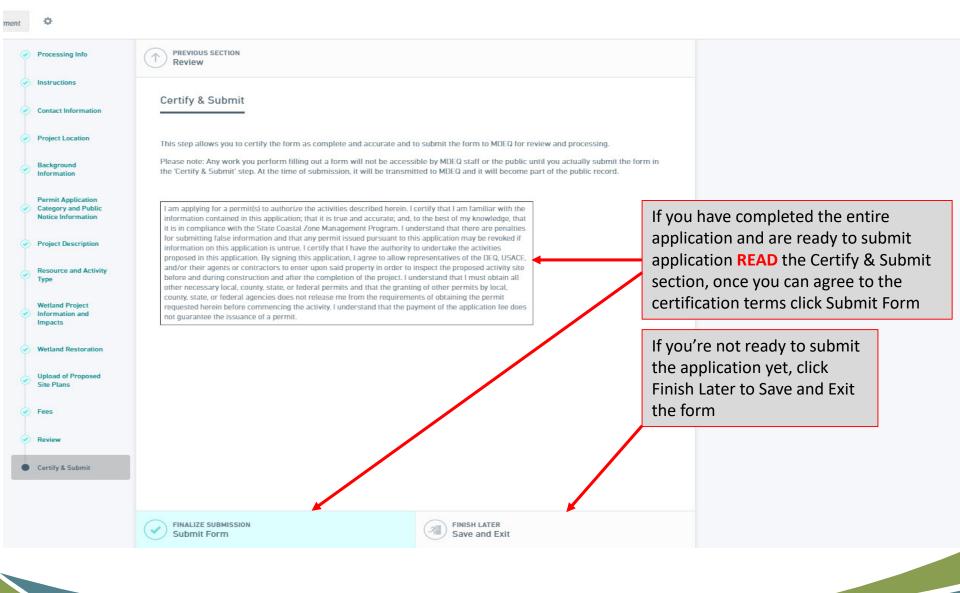

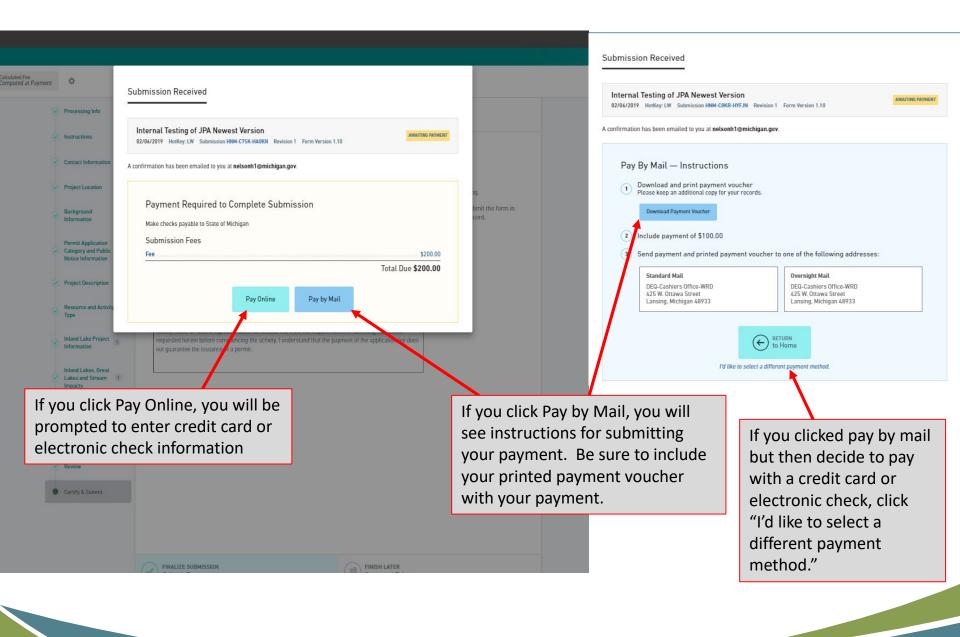

You will receive a email conformation and notice in MiWaters that your application has been received.

Contact your local district office if you have further question about the application process.

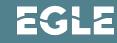

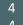

# Responding to a Correction Request

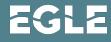

## Example Email Sent to Applicant

MiWaters User,

This notification is to inform you of a status change on your submission of "Internal Testing of JPA Newest Version" (submission **HNM-H1MM-1Y501**) for Testing for In Person Training. The status has been updated to status "On Hold" on 2/12/2019 3:43:00 PM.

Reason for Status Change: Your submission review has been completed and it was determined that your application could not be considered administratively complete. Your application cannot be processed further without additional and/or corrected information.

Please click the open button on the form to review the corrections necessary to make the application complete. You will then need to revise and resubmit the form.

The processor assigned to your submission is Mark Schieber.

This is an automated notification generated by the MiWaters system.

You can access MiWaters using the link below if you need to modify your application

https://miwatersqa.deq.state.mi.us/miwaters/

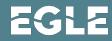

|                                         |                                                                                                    | Home              | About | Contact               | Sign Out | MI.gov Home  |
|-----------------------------------------|----------------------------------------------------------------------------------------------------|-------------------|-------|-----------------------|----------|--------------|
| DE MiWaters Water Reso                  | rces Information and Forms QA                                                                                                    |                   |       |                       | ?        | Joshua Crane |
| 🛕 QA QA QA!!!! This is the QA (AKA UAT) | Testing environment. Do not do any real work here. Last data refresh on 1/15/19. QA QA QA!!!                                                                                                    |                   |       |                       |          | :            |
| <del>«</del> ł                          | Priority (1) Upcoming (0) As Needed (0) Draft (0) In Proce                                                                                                    | ess (2)           |       |                       |          |              |
| SITE                                    |                                                                                                    |                   |       |                       |          |              |
| 🕨 R28 CR Testing 🚽 🗸                    | HIGH PRIORITY                                                                                                    |                   | I     | NVOICES               |          |              |
| Home                                    | R28 CR Testing<br>Application HNM-1C6S-JEJES — Internal Testing of JPA Newest Version                                                                                                    | 3<br>INVOICES     |       | <b>0.00</b><br>Al due |          |              |
| Dashboard                               | Electronic Submission Submission review has been completed and corrections have been requested. C<br>the Open button to revise the form to address the corrections requested by the Agency and submit th | lick Open         | ı     | JPCOMING              |          |              |
| Notifications                           | form. If the form is not submitted, processing will be delayed. Contact J∳shua Crane at (616) 204-175<br>CraneJ3@michigan.gov with questions.                                                            |                   |       |                       | No items |              |
| Details                                 |                                                                                                    |                   |       |                       |          |              |
| Contacts List                           |                                                                                                    |                   |       |                       |          |              |
| Apps, Requests and                      |                                                                                                    |                   |       |                       |          |              |
| Reports                                 |                                                                                                    |                   |       |                       |          |              |
| Permits                                 |                                                                                                    |                   |       |                       |          |              |
| Violations                              |                                                                                                    |                   |       |                       |          |              |
|                                         | MiWaters Home Contact Policies Copyright 2019                                                                                                    | State of Michigan |       |                       |          |              |
|                                         |                                                                                                    |                   |       |                       |          |              |

EGLE

### 🔶 BACI

### Internal Testing of JPA Newest Version

4 8

Overview Review

|                                                                                                    | Revise                                                                                                    |
|----------------------------------------------------------------------------------------------------|----------------------------------------------------------------------------------------------------|
|                                                                                                    |                                                                                                    |
| Are you sure you want to revise this form? Please note that this form will not receive further review until you have completed the submission process for this revised version of the form. If you do not submit this revised version, it will not be processed and will eventually be deleted from the system. | Statu<br>SUT.(TED)                                                                                            |
| OK Cancel                                                                                                    | Print                                                                                                    |
| SUBMISSION REASON New                                                                                                    | 🛃 Download                                                                                                    |
| SHOW MORE                                                                                                    | E View Confirmation                                                                                           |
|                                                                                                    | Fees<br>\$50.00 000                                                                                           |
| The applicant needs to click Revise to be able to address the Corrections Requested. There will be a                                                                                                    | Make Payment Download Payment Voucher                                                                         |
| pop-up window that lets them know that they need<br>to submit the revised version of the application for<br>the DEQ staff member to be able to see it.                                                                                                    | Contact Info<br>Billing Address<br>DEQ-Cashiers Office-WRD<br>425 W. Ottawa Street<br>Lansing, Michigan 48933 |
|                                                                                                    |                                                                                                    |

|                                |                                                                                                    |               | Home                                                                                                    | About Contact Swillgov Home                |
|--------------------------------|----------------------------------------------------------------------------------------------------|---------------|----------------------------------------------------------------------------------------------------|--------------------------------------------|
| DE MiWaters Water Resources In | formation and Forms                                                                                                    |               | Margarita                                                                                                    | 0                                          |
|                                | g of JPA - new version 12/18 ⑦<br>BZBE Revision 2 Form Version 1.5                                                                                                    |               |                                                                                                    | Last saved a few seconds ago SAVE PROGRESS |
| SECTIONS                       | PREVIOUS SECTION<br>Processing Info                                                                                                    | ^             | Correction Requests 🧕                                                                                                    |                                            |
|                                |                                                                                                    | CLEAR SECTION | CREATED<br>CONTACT INFORMATION > IS THE PROPERTY OWNER<br>DIFFERENT FROM THE APPLICANT?<br>property onwer                                                                                                    |                                            |
|                                | Click on the Correction<br>To download a copy or print these instructions. Please click this link (recommended).<br>Request to navigate to it.                                                                                                    |               | CREATED<br>PROJECT DESCRIPTION > PROJECT CONSTRUCTION<br>SEQUENCE, METHODS, AND EQUIPMENT, DESCRIBE HOW<br>SEQUENCE, METHODS, AND EQUIPMENT, DESCRIBE HOW<br>SEQUENCE, AND SEQUENCE AND A SEQUENCE AND THE<br>PROJECT CONSTRUCTION, INCLUDING BUT NOT LIMITED<br>TO SOLIC BOSION AND SEDIMENTATION CONTROL<br>MEASURES.<br>Project construction sequence is incomplete |                                            |
|                                | The MDEQ/USACE "Joint Permit Application" (JPA)                                                                                                    |               | CREATED<br>PROJECT DESCRIPTION > PROJECT ALTERNATIVES:<br>DESCRIBE ALL OPTIONS CONSIDERED AS ALTERNATIVES<br>TO THE PROPOSED PROJECT, AND DESCRIBE HOW<br>WHITE TO THE TROPOSED PROJECT, AND DESCRIBE HOW<br>WHITE TO THE TROPOSED PROJECT, AND DESCRIBE HOW<br>TO THE RUCATIONS, MATERIALS, ETC.<br>Project alternatives not complete                                 |                                            |
|                                | READ THOROUGLY BEFORE STARTING THE FORM<br>It is recommended to print this page for reference while filling out the form.<br>This is the Joint Permit Application (JPA) for construction activities where the land meets the<br>water. This application covers permit requirements derived from state and federal rules and |               | CREATED<br>INLAND LAKES, OREAT LAKES AND STREAM IMPACTS ><br>PROJECTS INVOLVING FILL:<br>this table is incomplete                                                                                                    |                                            |
|                                | regulations for activities involving:<br>• Wetlands<br>• Floodplains<br>• Marinas<br>• Dams<br>• Inland Lakes and Streams<br>• Great Lakes Bottomlands<br>• Great Lakes Bottomlands                                                                                                    |               | CREATED UPLAND OF PROPOSED SITE PLANS > UPLOAD SITE UPLANS AND CROSS SECTION DRAWINGS FOR YOUR PROPOSED PROJECT Site Plans are incomlete                                                                                                    |                                            |
|                                | <ul> <li>Critical Dunes</li> <li>High Risk Erosion Areas</li> <li>This application is intended to prevent duplication of state and federal permitting for these activities, and thus no additional application is necessary for both state and federal</li> </ul>                                                           | v             |                                                                                                    |                                            |
|                                |                                                                                                    |               |                                                                                                    |                                            |

EGLE

| MiWaters Water Resourc | es Information and Forms                                                                                                    |                                                                  |
|------------------------|----------------------------------------------------------------------------------------------------|------------------------------------------------------------------|
|                        | Sting of JPA - new version 12/18 () Individual Permit Application Fee<br>Stor.00 Stor.00 | Last saved a fee                                                 |
|                        | <form></form>                                                                                                    | CORRECTION REQUEST<br>enter info<br>Add Comment<br>Mark Complexe |
| 5 0                    |                                                                                                    | EGLE                                                             |

| Organization Name                              |                                |                                                              | ^ |               |
|------------------------------------------------|--------------------------------|--------------------------------------------------------------|---|---------------|
| - Phone Type<br>Home                           | → Phone Number<br>222-222-2222 |                                                              |   | enter info    |
| Email markschieber@TESTgmail.com               | n                              | Comment                                                      |   | Add Comment   |
| Fax                                            |                                |                                                              |   |               |
| Address Line 1                                 |                                | Content                                                      |   | Mark Complete |
| 1234 run street                                |                                | No really I am the owner, maybe records are not updated yet. |   |               |
| VALIDATE ADDRESS                               |                                | Cancel                                                       |   |               |
| Has the applicant hired an ager<br>Applicant)? | t or cooperating agency (agenc | or firm assisting                                            |   |               |
| No                                             |                                | *                                                            |   |               |
|                                                |                                |                                                              |   |               |
|                                                |                                |                                                              |   |               |
| NEXT SECTION                                   |                                |                                                              |   |               |

|                       |                                                                                                    | Home About Cont                                                                                                    |
|-----------------------|----------------------------------------------------------------------------------------------------|----------------------------------------------------------------------------------------------------|
| MiWaters Water Resour | es Information and Forms                                                                                                    |                                                                                                    |
|                       | sting of JPA - new version 12/18 () Individual Permit Application Fee<br>\$500.00                                                                                                    |                                                                                                    |
|                       | Organization Name         Phone Type         Phone Type | Correction Requests     Correction Requests     Construction     Construction     Construe     Construction     Construction     Construe     Construction |
|                       | Project Location                                                                                                    | v                                                                                                    |
| 5 2                   |                                                                                                    | EGLE                                                                                                    |

| MiWa         | ters Water Resources Informat                      | ion and Forms                                                         |                             |                          |          |             |          |   |    | Sparter                                        |                                    |
|--------------|----------------------------------------------------|-----------------------------------------------------------------------|-----------------------------|--------------------------|----------|-------------|----------|---|----|------------------------------------------------|------------------------------------|
| FORM<br>Home | Internal Testing of .<br>Submission HNJ-TXYR-5BZBE | JPA - new version 12<br>Revision 2 Form Version 1.5                   | /18 ⑦ Individua<br>\$500.00 | I Permit Application Fee | ¢        |             |          |   |    |                                                | Last saved a few second SAVE PROGR |
|              |                                                    | Projects involving Fil<br>ACTIVITY                                    |                             | WIDTH                    | DEPTH    | AREA        | VOLUME   |   |    | CORRECTION REQUEST<br>this table is incomplete |                                    |
|              |                                                    | seawall fill                                                          | 54                          | 3                        | 2        | 162         | 324      | × | ne | ed additional info on other area of fill.      |                                    |
|              |                                                    |                                                                       |                             |                          |          | Sum:<br>162 | Sum: 324 |   |    | DAdd Comment                                   |                                    |
|              |                                                    | ADD ROW                                                               |                             |                          |          |             |          |   |    | Mark Complete                                  |                                    |
|              |                                                    | Type of Fill <ul> <li>Sand</li> </ul>                                 |                             |                          |          |             |          |   |    | Mark Complete                                  |                                    |
|              |                                                    | Clay                                                                  |                             |                          |          |             |          |   |    |                                                |                                    |
|              |                                                    | O Peastone                                                            |                             |                          |          |             |          |   |    |                                                |                                    |
|              |                                                    | Gravel                                                                |                             |                          |          |             |          |   |    |                                                |                                    |
|              |                                                    | Other                                                                 |                             |                          |          |             |          |   |    |                                                |                                    |
|              |                                                    | Source of Fill <ul> <li>On-site (show or</li> <li>Off-site</li> </ul> | n plan)                     |                          |          |             |          |   |    |                                                |                                    |
|              |                                                    | Is riprap proposed?                                                   |                             |                          |          |             |          |   |    |                                                |                                    |
|              |                                                    | Yes                                                                   |                             |                          | <b>T</b> |             |          |   |    |                                                |                                    |
|              |                                                    | Indicate size of ripra                                                | p:                          |                          |          |             |          |   |    |                                                |                                    |
|              |                                                    | 6-8 inches                                                            |                             |                          |          |             |          |   |    |                                                |                                    |
|              |                                                    |                                                                       |                             |                          |          |             |          | 1 |    |                                                |                                    |

5 3

EGLE

### ? DEQ MiWaters Water Resources Information and Forms Last saved a minute ago EXIT FORM Internal Testing of JPA - new version 12/18 🕐 Individual Permit Application Fee ¢ to Home \$500.00 SAVE PROGRESS Submission HNJ-TXYR-5BZBE Revision 2 Form Version 1.5 Correction Requests 1 Projects involving Fill: $\mathbb{P}$ ACTIVITY LENGTH WIDTH DEPTH AREA VOLUME CREATED UPLOAD OF PROPOSED SITE PLANS > UPLOAD SITE PLANS AND CROSS SECTION DRAWINGS FOR YOUR PROPOSED PROJECT seawall fill 54 3 2 162 324 × Site Plans are incomlete 10 10 2 100 200 × end of the wall Sum: > 4 corrected correction requests Sum: 524 262 ADD ROW Type of Fill Sand 🔿 Clay O Peastone ⊖ Gravel O Other Source of Fill On-site (show on plan) Off-site Is riprap proposed? -Yes Indicate size of riprap: 6-8 inches

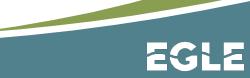

| <u>F</u> ile <u>E</u> d | dit <u>V</u> iew Hi <u>s</u> tory <u>B</u> ook      | marks <u>T</u> ools <u>H</u> elp                                |                                                                                                    |               |
|-------------------------|-----------------------------------------------------|-----------------------------------------------------------------|----------------------------------------------------------------------------------------------------|---------------|
| и м                     | DEQ MiWaters Portal Syste                           | m × +                                                           |                                                                                                    |               |
| $\leftarrow$            | → C û                                               | 🛈 🤷 https://miwatersqa                                          | .deq.state.mi.us/nform/app/#/submissionw 🗉 翊 🚥 🔽 🛠 Search                                                                                                    | N ©   =       |
| 🔁 Mi                    | iWaters - PROD 🏾 🎦 MiW                              | aters - QA 🜐 Motorpool 🖨 Wetland                                | ls Map Viewer 🛭 🗧 MNFI Database Search 🗖 Google Maps Area Cal 🚟 Web Soil Survey - Home 🌐 GL Oblique Imagery                                                                     | <b>»</b>      |
|                         |                                                     |                                                                 | Home About Contact 🚡                                                                                                    | MI.gov Home   |
| DE                      | 👌 MiWaters 🗤                                        | Vater Resources Information and Forms                           | 5                                                                                                    | 0             |
| ¢                       | EATTEVAM                                            | ernal Testing of JPA Newe                                       |                                                                                                    | r seconds ago |
| SECTIONS                | Organization Name                                   |                                                                 | ↑ > 1 corrected correction request                                                                                                    |               |
| SNO                     | Phone Type<br>Business<br>Email<br>meswork123@gmail | ← Phone Number<br>5555555555                                    | Once the applicant completes all<br>Corrections, they will need to finalize the                                                                                                 |               |
|                         | Address Line 1<br>Testing Street                    |                                                                 | corrections. To finalize start by clicking the<br>"Proceed to Review".                                                                                                    |               |
|                         | City<br>Kalamazoo                                   |                                                                 | ustal Code                                                                                                    |               |
|                         | VALIDATE ADDRESS                                    |                                                                 | Corrections complete — Resubmission required                                                                                                    | ×             |
| ſ                       | ls the Property Owner<br>No                         | different from the Applicant?                                   | To finalize your corrections, you must <b>resubmit</b> the form. Proceed through<br><i>Review</i> step, and follow the instructions in <i>Certify &amp; Submit</i> to resubmit. | the           |
|                         |                                                     | l an agent or cooperating agency (a<br>the application process? | gency or firm assisting PROCEED T                                                                                                    | O REVIEW      |
|                         |                                                     |                                                                 |                                                                                                    |               |
|                         | 5 5                                                 |                                                                 |                                                                                                    |               |

| <u>File Edit View History Bookmarks Tools Help</u>                                     |                                                                                                    |                                     | — 🗆                                   | $\times$ |
|----------------------------------------------------------------------------------------|----------------------------------------------------------------------------------------------------|-------------------------------------|---------------------------------------|----------|
| ✓ MDEQ MiWaters Portal System × +                                                      |                                                                                                    |                                     |                                       |          |
| $\leftrightarrow$ $\rightarrow$ C $\triangle$ htt                                      | ps://miwatersqa.deq. <b>state.mi.us</b> /nform/app/#/submissionw                                                                      | 90% ···· 🛛 ☆ 🔍 Search               | n <b>III\ (</b>                       |          |
| 🎦 MiWaters - PROD  🎦 MiWaters - QA 🛛 🖨 Motor                                           | pool                                                                                                    | s Area Cal 🔤 Web Soil Survey - Home | GL Oblique Imagery                    | ×        |
|                                                                                        |                                                                                                    |                                     | Home About Contact <sup>*</sup> MI.go | v Home   |
| DE MiWaters Water Resources Infor                                                      | mation and Forms                                                                                                    |                                     |                                       | 0        |
| EATTFORM                                                                               | of JPA Newest Version ?         501 Revision 2 Form Version 1.17                                                                      | ¢                                   | Last saved a few secon                |          |
| Review                                                                                 |                                                                                                    |                                     | > 1 corrected correction request      |          |
| submission.                                                                            | to confirm the form is populated completely and accurately, prioring out a form will not be accessible by MDEQ staff or the public un | ntil you actually bisit takes       | the applicant to v section where      |          |
| INSTRUCTIONS                                                                           |                                                                                                    | they can re                         | eview the                             |          |
| To download a copy or print these instructions                                         | s. Please click this link (recommended).                                                                                              | submissio                           |                                       |          |
| The MDEQ/USACE "Joint Permit Application"                                              | ' (JPA)                                                                                                    | the revisio                         |                                       |          |
| READ THOROUGLY BEFORE STARTING THE FO<br>It is recommended to download or print this p |                                                                                                    | application                         | ۱.                                    |          |
| This is the Joint Permit Application (JPA) for c                                       | onstruction activities where the land meets the                                                                                       | ···· ·                              |                                       |          |

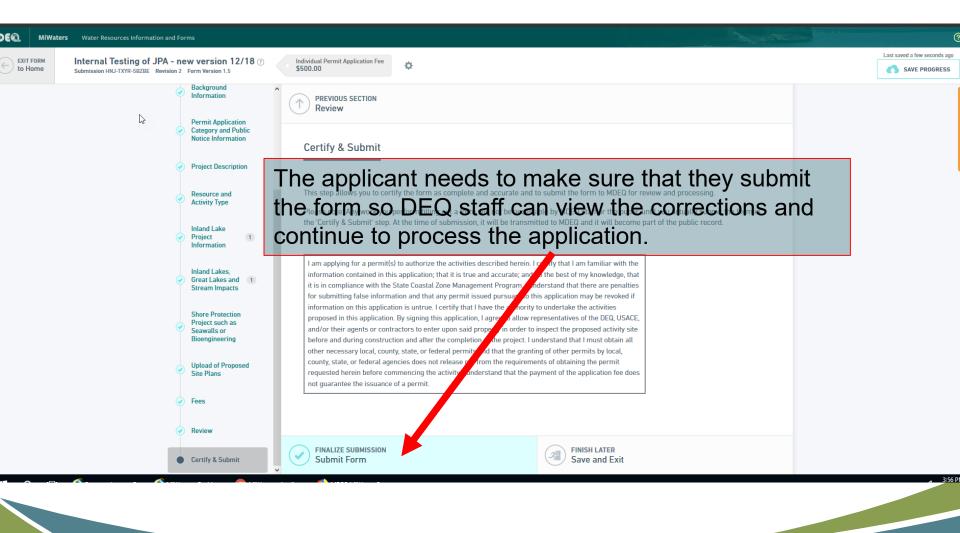

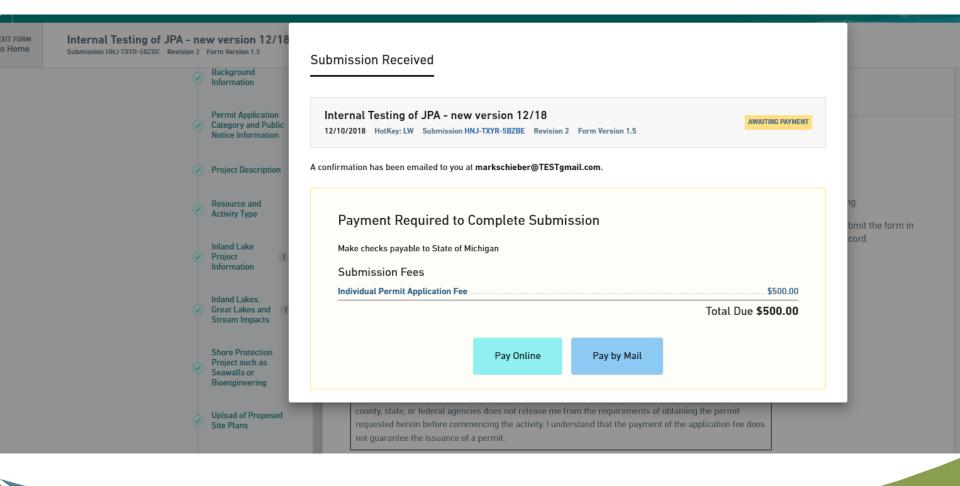

## External Resources for Public Users within MiWaters

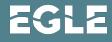

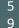

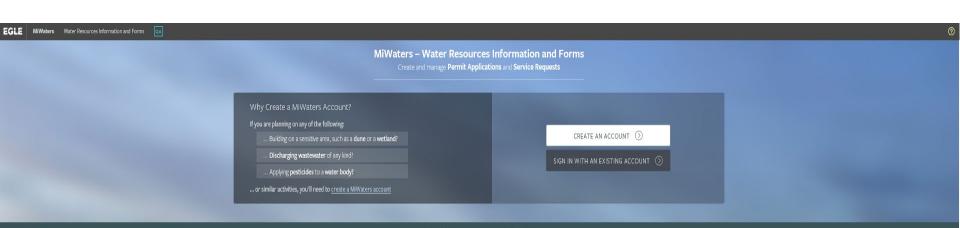

### **Public Information and Services**

Keep informed with our online tools — no account necessary

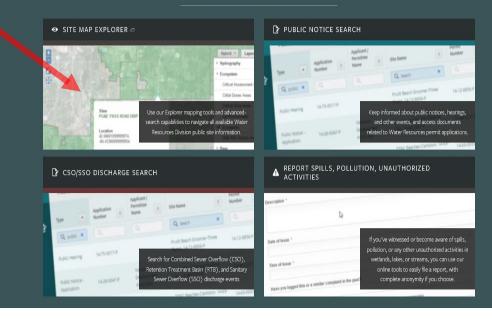

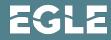

### Site Explorer

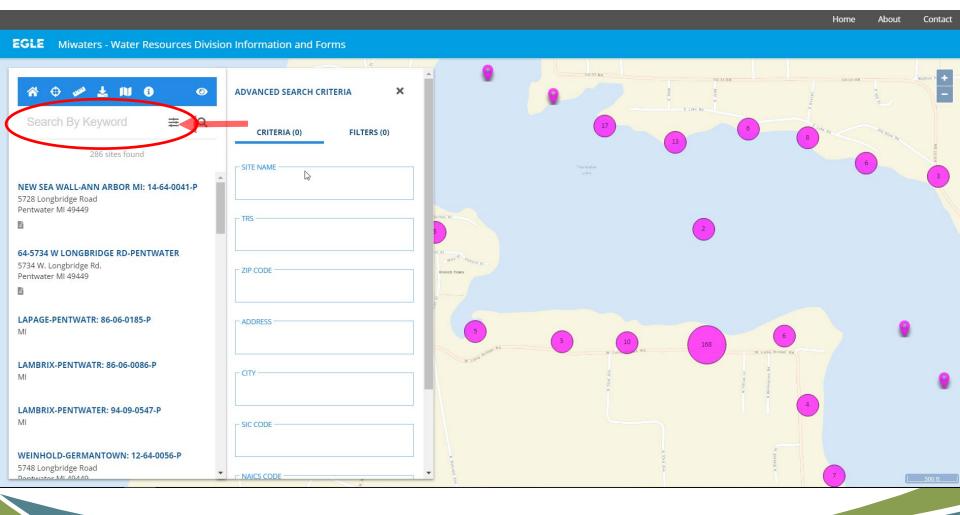

### Site Explorer

|                                                                                          |                                                   | E LAT RE                                                                                    | 11: |
|------------------------------------------------------------------------------------------|---------------------------------------------------|---------------------------------------------------------------------------------------------|-----|
| 🛠 🕀 🖋 🛓 🔟 🕄 💿<br>Search By Keyword 🛛 幸 🔍                                                 | Pentwater MI 49449                                | PROFILE MAP DOCUMENTS                                                                       |     |
| 308 sites found                                                                          |                                                   | ENVIRONMENTAL INTERESTS                                                                     |     |
| - <b>5794 W LONGBRIDGE RD-PENTWATER</b><br>94 West Longbridge Road<br>ntwater MI 49449   |                                                   | RESOURCES MINOR PROJECT: WRP003940 V1.0 -<br>EFFECTIVE 08/22/2016 TO 08/22/2021 (IN EFFECT) |     |
| <b>1-5944 W LONGBRIDGE RD-PENTWATER</b><br>144 West Longbridge Road<br>entwater MI 49449 | GEOPOLITICAL                                      | EFFECTIVE<br>08/22/2016<br>EXPIRATION<br>08/22/2021                                         |     |
| <b>I-5892 LONGBRIDGE RD-PENTWATER</b><br>192 Longbridge Rd.<br>entwater MI 49449         | BASIN<br>Pere Marquette-White<br>COUNTY<br>Oceana | SOURCE SYSTEM<br>Water Resources Information and Forms<br>SOURCE SYSTEM ID                  |     |
| HOFIELD-PENTWATER: 00-64-0012-P                                                          | HUC12<br>040601010605                             | WRP003940                                                                                   |     |
| TEINER-PENTWATER: 97-09-0381-P                                                           | HUC8<br>04060101                                  | SITE CONTACTS                                                                               |     |
| 11                                                                                       | TR<br>- 16N18W                                    | None.                                                                                       |     |

6 2 EGI

### Site Explorer

Home About Contact

### EGLE Miwaters - Water Resources Division Information and Forms

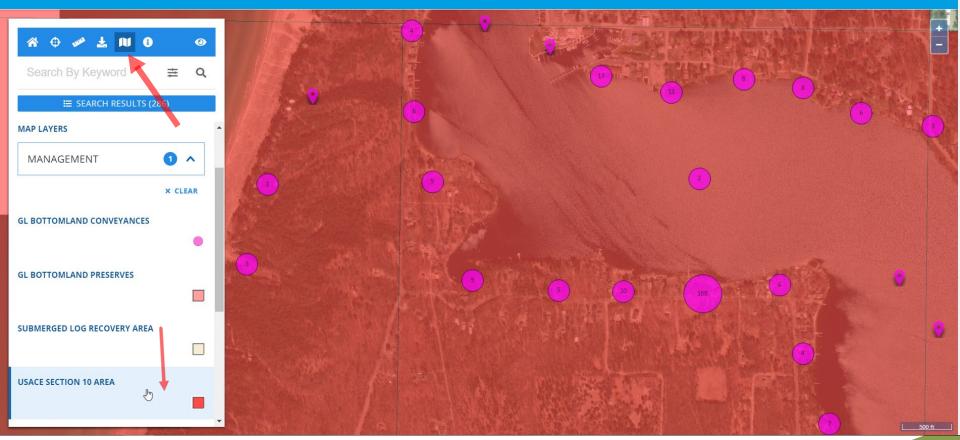

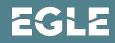

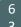

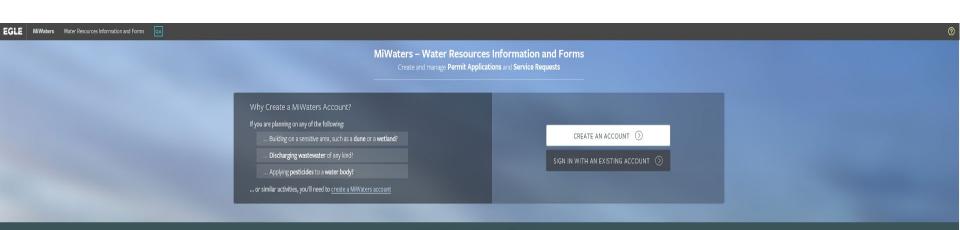

### **Public Information and Services**

Keep informed with our online tools — no account necessary

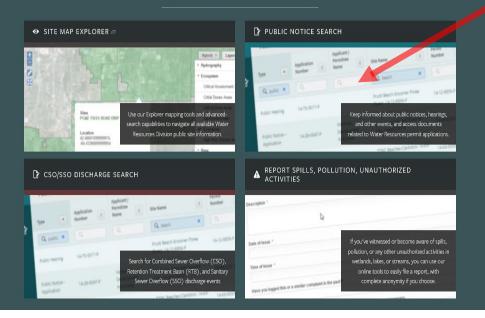

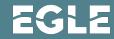

### **Public Notice Searches**

| Filter F | Public Notices               |      |                    |                                                    |           |                                                        |        |                 |              |   |            | •            | Search ${\cal O}$ | C |   |
|----------|------------------------------|------|--------------------|----------------------------------------------------|-----------|--------------------------------------------------------|--------|-----------------|--------------|---|------------|--------------|-------------------|---|---|
| G        | Public Notice S              | Sear | ch                 |                                                    |           |                                                        |        |                 |              |   |            | •            | •                 |   | ^ |
|          | Туре                         | \$   | Application Number | \$<br>Applicant / Permittee Name                   | \$        | Site Name                                              | ÷      | Permit Number 🗘 | Start Date 🖨 |   | End Date 💠 | Program Area | \$                |   |   |
| ß        | 7                            |      |                    | $\nabla$                                           | C         | γ                                                      | )      | Y               |              |   |            | 7            |                   |   |   |
|          | Public Notice - Draft Permit |      | HNA-KVZZ-PHJZ8     | R G Barnum Auto Salvage                            |           | R G Barnum Auto Saivago                                |        | MIS310274 v4.0  | 6/3/2019     |   | 6/18/2019  | NPDES        |                   |   |   |
|          | Public Notice - Application  |      | HNN-D7PB-1022B     | Colleen Liddell, Ford Environmental Quality Office |           | 58-NAPL Area-Monroe                                    |        |                 | 5/28/2019    | ( | 6/17/2019  | Resources    |                   |   |   |
|          | Public Notice - Draft Permit |      | HNA-68JB-W45MN     | Buck's Oil Company, Incorporated                   |           | Bucks Oil Co Inc                                       |        | MIS310555 v4.0  | 6/3/2019     |   | 6/18/2019  | NPDES        |                   |   |   |
|          | Public Notice - Application  |      | HNN-E3A1-16VRP     | Mares Vanderploeg, Vanderploeg Holsteins LLC       |           | Vanderploeg Holsteins-CAFO                             |        |                 | 6/4/2019     |   | 6/24/2019  | Resources    |                   |   |   |
|          | Public Notice - Application  |      | HNP-90PK-WDTRA     | Mr. Jeffrey Newell                                 |           | 25-1394 Blue Water Dr-Fenton                           |        |                 | 5/20/2019    |   | 6/9/2019   | Resources    |                   |   |   |
|          | Public Notice - Application  |      | HNP-X3H9-JK94B     | Marquette County Road Commission                   |           | 52 - CR OG (Selma Road) at tributary to Nelson Creek   |        |                 | 5/28/2019    |   | 6/17/2019  | Resources    |                   |   |   |
|          | Public Notice - Draft Permit |      | 2PC-XADZ-ZS55      | Haring Charter Township                            |           | Haring Twp WWTP                                        |        | MI0059076 v2.0  | 5/21/2019    |   | 6/21/2019  | NPDES        |                   |   | 1 |
|          | Public Notice - Draft Permit |      | HNA-7XSB-THNWE     | Emergent BioDefense Operations Lansing LLC         |           | Emergent BioDefense Operations                         |        | MIS310228 v4.0  | 5/30/2019    |   | 6/14/2019  | NPDES        |                   |   |   |
|          | Public Notice - Draft Permit |      | HN7-4NH4-6DFWM     | Luke Keyzer, Otsego WWTP                           |           | Otsego WWTP                                            |        | MI0060260 v1.0  | 5/28/2019    |   | 6/27/2019  | NPDES        |                   |   |   |
|          | Public Notice - Application  |      | HNM-DV8E-NGN4J     | Travis Williams, ODC Network                       |           | 70-0 Adams St-Zeeland                                  |        |                 | 5/28/2019    |   | 6/17/2019  | Resources    |                   |   |   |
|          | Public Notice - Application  |      | HNP-MQJ7-9YHD0     | Schoolcraft County Road Commission                 |           | 77-Michibay Road at Dry Creek                          |        |                 | 5/28/2019    |   | 6/17/2019  | Resources    |                   |   |   |
|          | Public Notice - Application  |      | HNK-C29J-8020P     | Joel McCormick, 1845 Whitehall, LLC                |           | 61-Corner of Maple Island and Heights Ravenna-Sullivan |        |                 | 5/21/2019    |   | 6/10/2019  | Resources    |                   |   |   |
|          | Public Notice - Application  |      | HNM-VZMW-2CARF     | PLM Lake & Land Management                         |           | WB-1669-5 Budd Lake: Professional Lake Management      |        |                 | 5/24/2019    |   | 6/13/2019  | Resources    |                   |   |   |
|          | Public Notice - Draft Permit |      | HNA-CKGD-NS8N4     | Jerry Garman, Port City Group                      |           | Port City Die Cast                                     |        | MIS310723 v2.0  | 5/30/2019    | ( | 6/14/2019  | NPDES        |                   |   |   |
|          | Dublic Alebias Acolisation   |      | UNNU BRID 20070    | Matthew Freir                                      | Vaters Ho | ome Contact Policies Copyright 2019 State              | of Mic | higan           |              |   | (25)2010   | Deserverse   |                   |   | • |

### **Public Notice Searches**

| ilter | Public Notices               |    |                      |                                                    |            |                                                     |                |    |                   |                | •         | Search | CQ   |
|-------|------------------------------|----|----------------------|----------------------------------------------------|------------|-----------------------------------------------------|----------------|----|-------------------|----------------|-----------|--------|------|
| •     | Public Notice Search         |    |                      | County                                             |            | ci                                                  | ite Name       |    |                   |                |           |        |      |
|       | Туре                         | \$ | Application Number 💠 | Applicant / Permittee Name                         | ¢ Sit      | - Unassigned -                                      | *              | 31 | ite Manie         |                |           | E      |      |
| 2     | Y                            |    |                      |                                                    |            | Program Area                                        |                | A  | pplication Number |                |           |        |      |
|       | Public Notice - Draft Permit |    | HNA-KVZZ-PHJZ8       | R G Barnum Auto Salvage                            | RC         | (All)                                               | Ţ              |    |                   |                |           |        |      |
|       | Public Notice - Application  |    | HNN-D7PB-1022B       | Colleen Liddell, Ford Environmental Quality Office | 58         | Applicant Name                                      |                | Pe | ermit Number      |                |           |        |      |
|       | Public Notice - Draft Permit |    | HNA-68JB-W45MN       | Buck's Oil Company, Incorporated                   | Bu         |                                                     |                |    |                   |                |           |        |      |
|       | Public Notice - Application  |    | HNN-E3A1-16VRP       | Mares Vanderploeg, Vanderploeg Holsteins LLC       | Val        | ne i prezg ( re re re re re re re re re re re re re |                | _  |                   | -j= ·j== · · · |           | ]      |      |
|       | Public Notice - Application  |    | HNP-90PK-WDTRA       | Mr. Jeffrey Newell                                 | 25-        | 1394 Blue Water Dr-Fenton                           |                |    | 5/20/2019         | 6/9/2019       | Resources |        | View |
|       | Public Notice - Application  |    | HNP-X3H9-JK94B       | Marquette County Road Commission                   | 52 -       | - CR OG (Selma Road) at tributary to Nelson Creek   |                |    | 5/28/2019         | 6/17/2019      | Resources |        | View |
|       | Public Notice - Draft Permit |    | 2PC-XADZ-ZS55        | Haring Charter Township                            | Har        | ing Twp WWTP                                        | MI0059076 v2.0 |    | 5/21/2019         | 6/21/2019      | NPDES     |        |      |
|       | Public Notice - Draft Permit |    | HNA-7XSB-THNWE       | Emergent BioDefense Operations Lansing LLC         | Eme        | ergent BioDefense Operations                        | MIS310228 v4.0 |    | 5/30/2019         | 6/14/2019      | NPDES     |        |      |
|       | Public Notice - Draft Permit |    | HN7-4NH4-6DFWM       | Luke Keyzer, Otsego WWTP                           | Ots        | iego WWTP                                           | MI0060260 v1.0 |    | 5/28/2019         | 6/27/2019      | NPDES     |        |      |
|       | Public Notice - Application  |    | HNM-DV8E-NGN4J       | Travis Williams, ODC Network                       | 70-4       | 0 Adams St-Zeeland                                  |                |    | 5/28/2019         | 6/17/2019      | Resources |        |      |
|       | Public Notice - Application  |    | HNP-MQJ7-9YHD0       | Schoolcraft County Road Commission                 | 77-1       | Michibay Road at Dry Creek                          |                |    | 5/28/2019         | 6/17/2019      | Resources |        |      |
|       | Public Notice - Application  |    | HNK-C29J-8020P       | Joel McCormick, 1845 Whitehall, LLC                | 61-        | Corner of Maple Island and Heights Ravenna-Sullivan |                |    | 5/21/2019         | 6/10/2019      | Resources |        |      |
|       | Public Notice - Application  |    | HNM-VZMW-2CARF       | PLM Lake & Land Management                         | WB         | -1669-5 Budd Lake: Professional Lake Management     |                |    | 5/24/2019         | 6/13/2019      | Resources |        |      |
|       | Public Notice - Draft Permit |    | HNA-CKGD-N58N4       | Jerry Garman, Port City Group                      | Por        | t City Die Cast                                     | MIS310723 v2.0 |    | 5/30/2019         | 6/14/2019      | NPDES     |        |      |
| -     | Bubliskiska Asslimkiss       |    | UNIN LING AD DOCKC   | Miwa                                               | iters Home | Contact Policies Copyright 2019 State of            | Michigan       |    |                   | 2050010        | D         |        |      |

6 6

EGLE

### **Public Notice Searches**

|      |                                       |                                       |               |                 |                                    |          |         | Home | About | Contact | Sign In                 | MI.gov Home                            |
|------|---------------------------------------|---------------------------------------|---------------|-----------------|------------------------------------|----------|---------|------|-------|---------|-------------------------|----------------------------------------|
| EGLE | MiWaters Water Resources Informatic   | on and Forms                          |               |                 |                                    |          | - Angle |      |       |         |                         | (                                      |
| G    | Public Notice Detail < Public Notices |                                       |               |                 |                                    |          |         |      |       | Carolyn | n Boersma, Sprin<br>HNN | <b>g Lake Township</b><br>I-GAJ2-ES3YG |
| D    | Details Documents                     | Add Comment                           |               |                 |                                    |          |         |      |       |         |                         |                                        |
|      | <b>\</b>                              |                                       |               |                 |                                    |          |         |      |       |         |                         |                                        |
|      | Notice Type:                          | Public Notice - Application           |               |                 |                                    |          |         |      |       |         |                         |                                        |
|      | Applicant Name:                       | Carolyn Boersma, Spring Lake Township |               |                 |                                    |          |         |      |       |         |                         |                                        |
|      | Application Number:                   | HNM-GAJ2-ES3YG                        |               |                 |                                    | <i>₽</i> |         |      |       |         |                         |                                        |
|      | Permittee Name:                       | Carolyn Boersma, Spring Lake Township |               |                 |                                    | 45       |         |      |       |         |                         |                                        |
|      | Permit Number:                        |                                       |               |                 |                                    |          |         |      |       |         |                         |                                        |
|      | Site Name:                            | 70-Van Wagoner Road-Spring Lake       |               |                 |                                    |          |         |      |       |         |                         |                                        |
|      | Address:                              | Van Wagoner Road                      |               |                 |                                    |          |         |      |       |         |                         |                                        |
|      |                                       | Spring Lake, Michigan 49456           |               |                 |                                    |          |         |      |       |         |                         |                                        |
|      | County:                               | Ottawa                                |               |                 |                                    |          |         |      |       |         |                         |                                        |
|      | Lat/Long:                             | 43.09602/-86.20541                    |               |                 |                                    |          |         |      |       |         |                         |                                        |
|      | Program:                              | Resources                             |               |                 |                                    |          |         |      |       |         |                         |                                        |
|      | Agency Processor:                     | Bonnie Broadwater                     |               |                 |                                    |          |         |      |       |         |                         |                                        |
|      | Agency Processor Phone:               | 616-591-8163                          |               |                 |                                    |          |         |      |       |         |                         |                                        |
|      | Public Notice Start Date:             | 07/12/2019                            |               |                 |                                    |          |         |      |       |         |                         |                                        |
|      |                                       |                                       |               |                 |                                    |          |         |      |       |         |                         |                                        |
|      |                                       |                                       | MiWaters Home | Contact Policie | s Copyright 2019 State of Michigan |          |         |      |       |         |                         |                                        |

 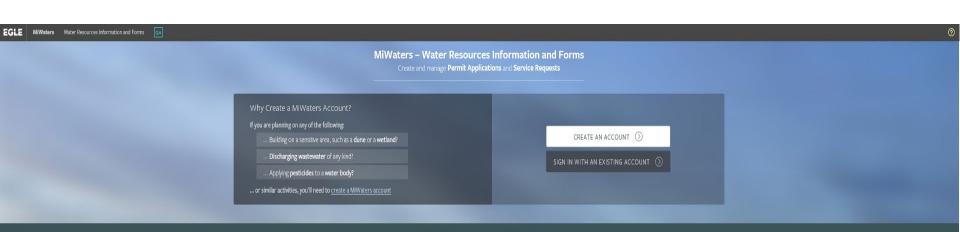

### **Public Information and Services**

Keep informed with our online tools — no account necessary

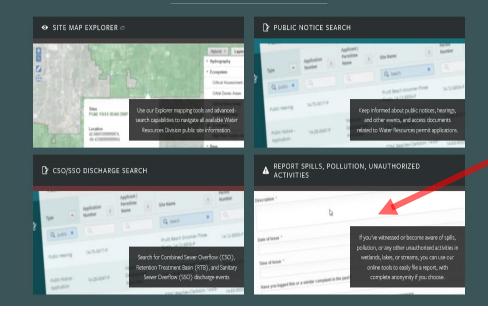

EGLE

### **Reporting Spill or Complaint**

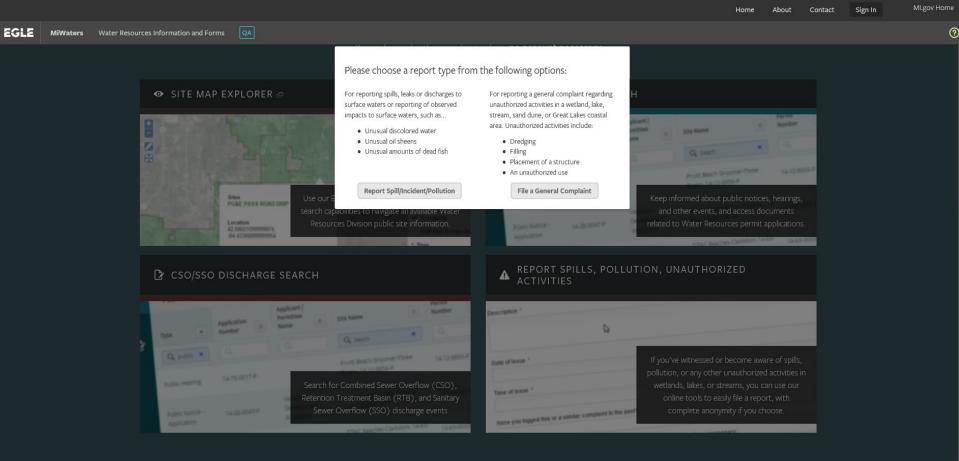

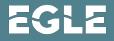

### **Reporting Spill or Complaint**

**EGLE** MiWaters Water Resources Information and Forms

Home About Contact MI.gov Home

### Complaint VERSION 1.8

### INSTRUCTIONS

This form can be used to report complaints or incidents regarding dredge and fill or other construction activities with in wetlands, lakes or streams, or releases of substances to the aquatic environment. There is no fee to file a complaint in the MiWaters system.

If you need to report an environmental emergency situation (chemical substance releases that have the potential to harm the air, water, land, or life in the community), please dial the 24 hour Pollution Emergency Alerting System (PEAS) at 1-800-292-4706. During daytime hours, you may also contact the appropriate district office directly.

The form requires minimal information regarding the incident or activity. Please provide, to the extent possible, a detailed description of the complaint or incident so it may be directed to the appropriate Department of Environmental Quality staff. There is a text box labeled "Comments" on the last page of the form please add any additional relevant information regarding the complaint or incident in the comments text box. Department of Environmental Quality staff may contact you for additional information or to follow up on your reported incident.

Each page will have instructions regarding the information requested, required fields are noted with a red asterisk \*. Proceed through the form by clicking the "Next Step" button in the lower right corner of the screen. Continue to the last page and click the "Submit Form" button to file the form. Be sure to copy the file number indicated and keep for your reference should you wish to follow up on your complaint at a later date.

To begin entry of data regarding your compliant or incident click on the "Begin Form Entry" button located to the left.

Begin Form Entry

### CONTACT INFORMATION

### **Billing Address**

EGLE-Cashiers Office-WRD P.O. Box 30657 Lansing, Michigan 48909-8157

### Main Address

If you have questions or need additional information regarding this form or your incident, you may contact staff assigned to the County in which the incident you are reporting is located. Staff assignments for the Water Resources Division may be found at http://michigan.gov/EGLE/0,4561,7-135-3313 72753-358420-\_00.html

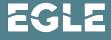

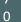

## **Reporting Spill or Complaint**

|               |                                                                      |                                                                                                    |               | Home | About | Contact Givingov Home                  |
|---------------|----------------------------------------------------------------------|----------------------------------------------------------------------------------------------------|---------------|------|-------|----------------------------------------|
| EGLE MiWaters | Water Resources Information and Forms                                |                                                                                                    |               |      |       |                                        |
|               | Complaint ③<br>Submission HNQ-MQTA-YY1AV Revision 1 Form Version 1.8 |                                                                                                    |               |      |       | Last saved 5 minutes ago SAVE PROGRESS |
|               | Complaint / Incident Descriptio                                      | Complaint / Incident Description                                                                                                    | CLEAR SECTION | ^    |       |                                        |
|               | Owner and Contractor                                                 | Description                                                                                                    |               |      |       |                                        |
|               | 🔿 Contact 🜗                                                          |                                                                                                    |               |      |       |                                        |
|               | Other Information / Attachmen                                        | Does the complaint relate to a one-time event, or an ongoing issue?                                                                             |               |      |       |                                        |
|               | Review                                                               | Date of Issue (Most recent if reoccurring; additional occurrences may be provided in the description)                                           |               |      |       |                                        |
|               | O Certify & Submit                                                   | mm/dd/yyyy - Today                                                                                                    |               |      |       |                                        |
|               |                                                                      | Time of Issue                                                                                                    |               |      |       |                                        |
|               |                                                                      | Have you logged this or a similar complaint in the past?                                                                                        |               |      |       |                                        |
|               |                                                                      | If you answered Yes to the previous question, when? Has anything changed since<br>your last complaint? Provide additional details as necessary. |               |      |       |                                        |
|               | < >>                                                                 |                                                                                                    |               | ~    |       |                                        |
| 7             |                                                                      |                                                                                                    |               |      |       |                                        |
| 1             |                                                                      |                                                                                                    |               |      |       | GLE                                    |

Michigan Department of **Environment, Great Lakes, and Energy** 

800-662-9278 www.Michigan.gov/EGLE

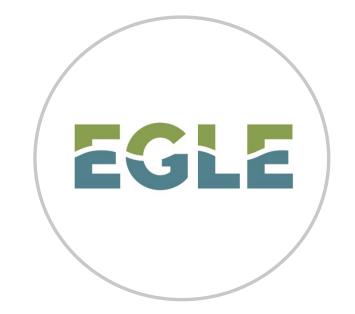

### Follow us at: Michigan.gov/EGLEConnect

Joshua Crane Water Resources Division <u>EGLE-WRD-MiWaters@Michigan.gov</u> www.Michigan.gov/jointpermit

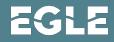